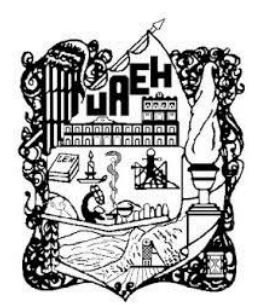

# **UNIVERSIDAD AUTÓNOMA DEL ESTADO DE HIDALGO SISTEMA DE UNIVERSIDAD VIRTUAL**

# **"CREACIÓN DE UN REPOSITORIO PÚBLICO ENFOCADO EN LA REALIDAD AUMENTADA PARA MEJORAR LA ENSEÑANZA EN LAS AULAS"**

 Proyecto terminal de carácter profesional para obtener el grado de: MAESTRÍA EN TECNOLOGÍA EDUCATIVA

Presenta:

**Lorena Janet Alvarez Diaz**

Director del Proyecto Terminal:

**Dr. Javier Moreno Tapia**

Pachuca de Soto, Hidalgo, Marzo 2018

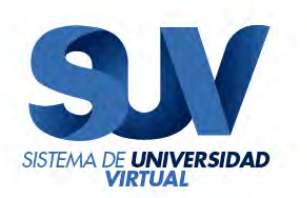

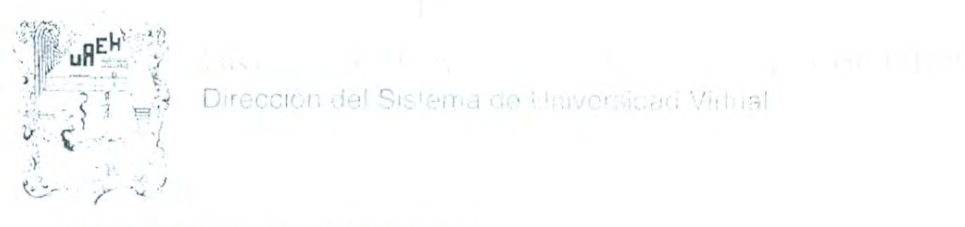

Dirección del Sistema de Universidad Virhial.

Lic. Lorena Janet Álvarez Díaz. Candidata a Maestra en Tecnología Educativa Presente:

Por este conducto le comunico el jurado que le fue asignado a su Proyecto Terminal de Carácter Profesional denominado: "Creación de un repositorio público enfocado en la realidad aumentada para mejorar la enseñanza en las aulas", con el cual obtendrá el Grado de Maestra en Tecnología Educativa y que después de revisarlo, han decidido autorizar la impresión del mismo, hechas las correcciones que fueron acordadas.

A continuación se anotan las firmas de conformidad de los integrantes del jurado:

M.T.E. JOSÉ ANGELES CAMPERO. PRESIDENTE: PRIMER VOCAL: DR. JAVIER MORENO TAPIA. SECRETARIO: M.G.I.E.V. MARÍA ISABEL MORALES ISLAS. SUPLENTE 1: M.T.E. CITLALI RAMOS BAÑOS. **SUPLENTE 2:** M.A. LUCINA MONZALVO SERRANO Sin otro asunto en particular, reitero a usted la seguridad de mi atenta consideración.

ATENTAMENTE "AMOR, ORDEN Y PROGRESO" Pachuca, Hgo., a 15 de Marzo de 2018.

Mtro Sergio Olguin Aguirre Coordinador de la Maestría en Tecnología Educativa

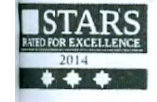

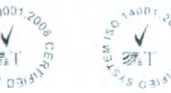

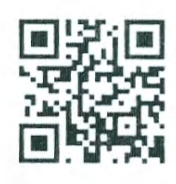

www.uaeh.edu.mx

#### *DEDICATORIA*

*El presente proyecto está dedicado a ti chivio. Gracias por todo tu apoyo. Siempre fue por ti y para ti.* 

*Con todo mi amor, Lorena.* 

#### *AGRADECIMIENTOS*

*Agradezco a todos y cada uno de mis profesores, compañeros y tutores, que gracias a su experiencia y conocimiento, me guiaron para lograr cada uno de mis objetivos establecidos para la realización de este proyecto, a ellos que fueron parte fundamental para la consecución de este gran sueño.* 

<span id="page-3-0"></span>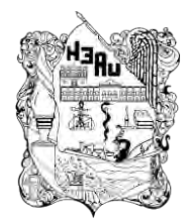

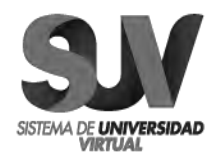

# ÍNDICE GENERAL

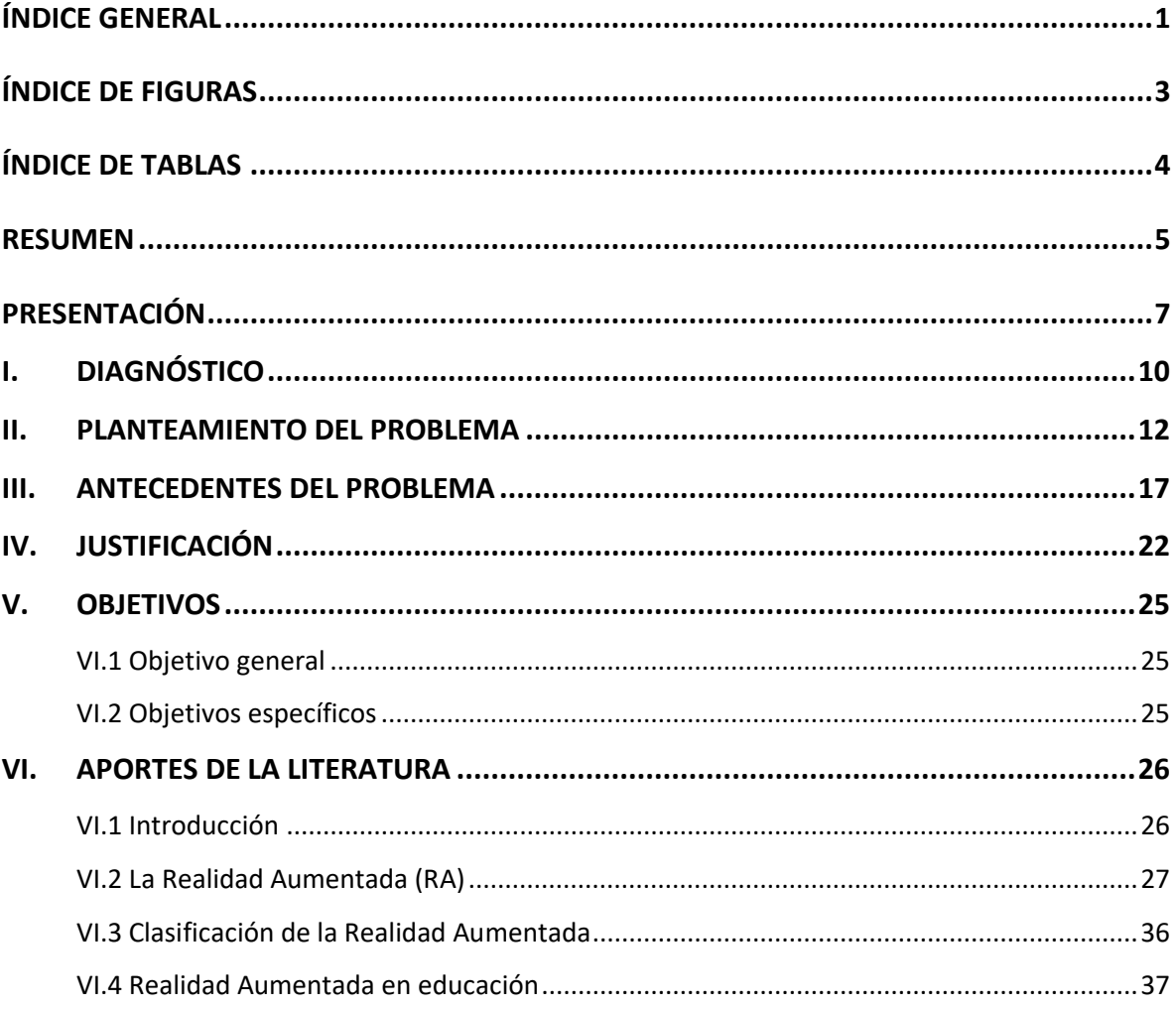

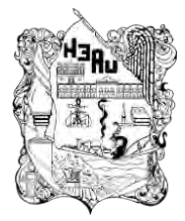

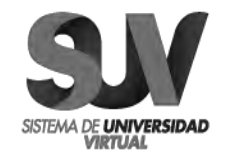

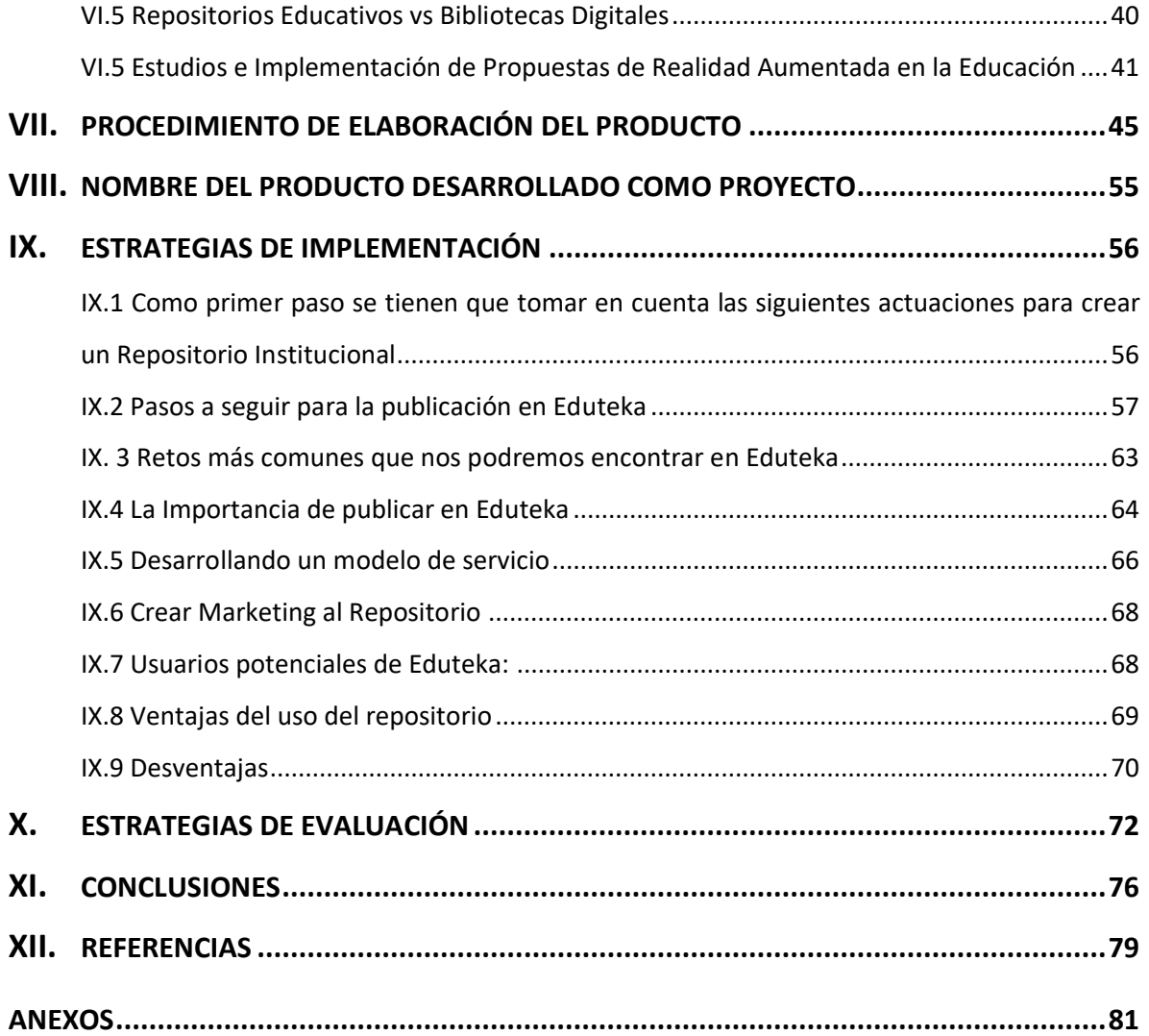

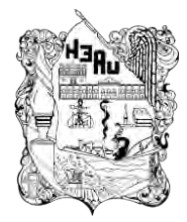

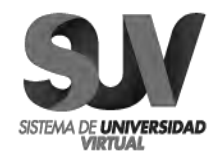

# **ÍNDICE DE FIGURAS**

<span id="page-5-0"></span>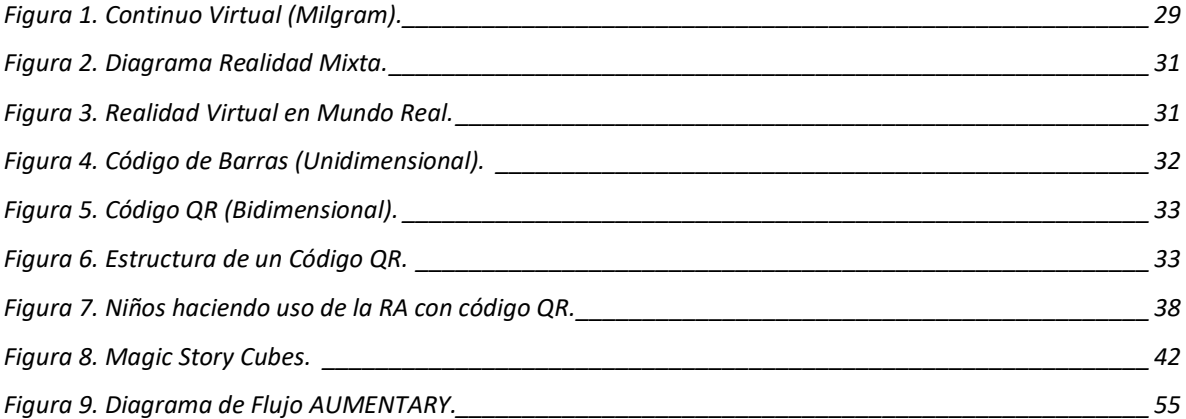

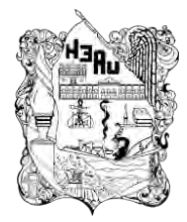

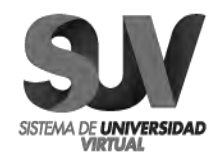

# **ÍNDICE DE TABLAS**

<span id="page-6-0"></span>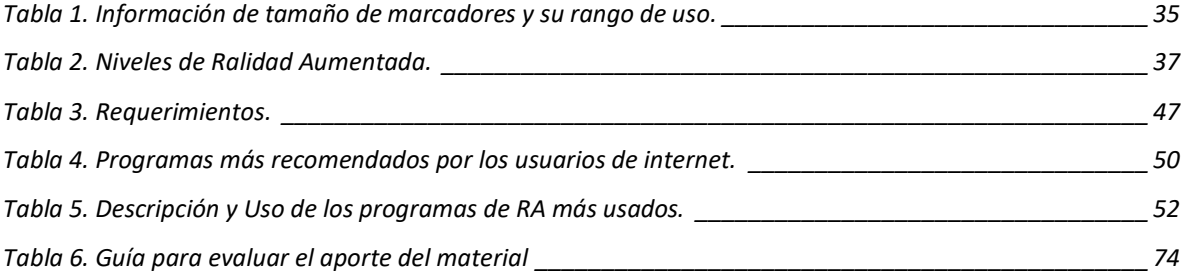

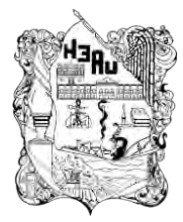

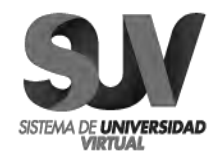

### **RESUMEN**

<span id="page-7-0"></span>En los últimos años, la Realidad Aumentada (RA) ha potencializado su utilidad y ha demostrado ser una herramienta confiable y aplicable a diversas áreas como la medicina, la industria, las ciencias, el entretenimiento, la robótica, la educación, entre otras. La capacidad de la realidad aumentada de insertar objetos virtuales en el mundo real la ha convertido en una herramienta novedosa y útil para presentar contenidos bajo las premisas de entretenimiento y educación. Además, ha demostrado su función pedagógica en otro tipo de escenarios, como los museos interactivos, donde el objeto se presenta en forma atractiva, pero a la vez didáctica. Este tipo de ambientes virtuales permiten también observar objetos creados a partir de figuras o ecuaciones matemáticas, de manera semejante a como lo haría un estudiante con modelos reales por dar un ejemplo.

El presente trabajo tiene por objeto central el diseño e implementación de una estrategia de enseñanza no tradicional que, en términos generales, pretende inducir al estudiante a observar, analizar, opinar, formular hipótesis, buscar soluciones y descubrir el conocimiento por s mismo. Con el desarrollo de una serie de video tutoriales sobre el uso de las aplicaciones mediante dispositivos móviles o cámaras web, que por medio de la lectura de códigos QR se visualice la información en RA, permitiendo visualizar la descripción de diferentes objetos en tiempo real para mejorar las pruebas de usabilidad, así como presentar una muestra más grande para determinar la aceptación del sistema en los potenciales usuarios de este tipo de herramientas didácticas. La RA busca que los estudiantes se involucren en la educación combinando las experiencias del mundo real con la información extra que se presenta atreves de dispositivos móviles.

**Palabras clave:** Realidad Aumentada; Dispositivos Móviles, Códigos QR, Repositorio.

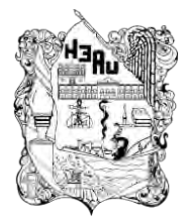

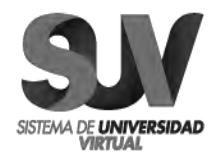

## *ABSTRACT*

*In recent years, Augmented Reality (AR) has enhanced its usefulness and has proven to be a reliable tool applicable to various areas such as medicine, industry, science, entertainment, robotics, education, among others. The capacity of augmented reality to insert virtual objects in the real world has turned it into a novel and useful tool to present contents under the premises of entertainment and education. In addition, it has demonstrated its pedagogical function in other types of scenarios, such as interactive museums, where the object is presented in an attractive but at the same time didactic way. This type of virtual environments also allow us to observe objects created from mathematical figures or equations, in a similar way to what a student with real models would do to give an example.*

*The main objective of this paper is the design and implementation of a non-traditional teaching strategy that, in general terms, aims to induce the student to observe, analyze, comment, formulate hypotheses, find solutions and discover knowledge for himself. With the development of a series of tutorial videos on the use of the applications by mobile devices or webcams, reading the information of the QR codes is visualized the information in RA, it is convenient to visualize the description of the objects in real time to improve the usability tests, as well as the largest presentation to determine the acceptance of the system in the users of this type of didactic tools. The RA seeks to involve students in education by combining real-world experiences with the extra information presented on mobile devices.*

*Keywords: Augmented Reality; Mobile Devices, QR Codes, Repository.*

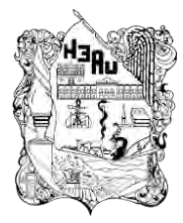

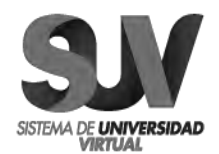

# **PRESENTACIÓN**

<span id="page-9-0"></span>Los sistemas de enseñanza deben atender a los cambios sociales, económicos y tecnológicos, adaptando los procesos educativos a las nuevas circunstancias. Actualmente el sistema educativo está siendo cuestionado por las limitaciones para cubrir con equidad y calidad la cobertura educativa, dado que cada vez son más numerosos y complejos los desafíos que enfrenta.

No obstante, hoy en día la tecnología propone aportar al proceso de manera virtual y una forma de hacerlo es a través la Realidad Virtual (RV), la cual ha avanzado mucho en cuanto a realismo se pretende, sin embargo, no se aleja de se ser una herramienta compleja y con muchas limitaciones, por ejemplo generando adicción de modo inmersivo, lo que puede resultar un inconveniente grave para muchos adolescentes adictos a los video juegos, incluso aislamiento y la perdida de emociones debido a un alejamiento total con respecto a la realidad. El tema de los costos elevados de los gadgets que estimulan la realidad virtual (cascos, lentes etc.), también influye de manera negativa. Otra limitante es el software encargado de procesar la realidad virtual, éste es muy difícil de efectuar y también necesita un sofisticado procesador para ejecutarlo.

En contexto, podemos ver que todo alrededor de la RV es procesado y graficado, además que generalmente se usa un dispositivo no del todo portátil (Ariyana, 2012). Sin embargo, la Realidad Aumentada RA solamente toma lo mejor de este concepto, es decir, únicamente virtualiza un solo objeto que se presenta en la pantalla interactuando con el contexto real, llegando en algunos casos a no percibir la diferencia de lo real con lo que se está aumentando, incluso no solo se puede visualizar en dos dimensiones, sino que también se implementa en tres dimensiones, lo cual permite también al estudiante aumentar un modelo en 3D (Di Serio, Ibáñez, Kloos. 2013). Por estas razones se hace énfasis en que todo

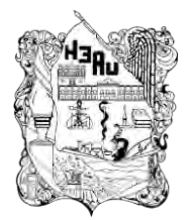

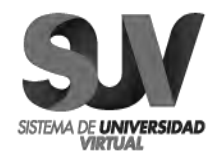

profesional de la enseñanza debe concienciarse que, educar para el futuro incluye introducir a los alumnos en el uso y manejo de los recursos informáticos, de lo contrario reforzarán un modelo de enseñanza desconectado de la realidad social en la que nos movemos.

Puesto que la desmotivación dentro del aula es un problema real y latente, primordial por atender, es un hecho que la tecnología tiene un impacto positivo en la motivación basado en la Realidad Aumentada.

Hay que distinguir entre realidad virtual y realidad aumentada, mientras que en el primer caso nos sumergimos en un mundo virtual que nos genera un ordenador, en la realidad aumentada nos servimos del mundo virtual para ampliar la información del mundo real, interactuando con ella. La realidad aumentada es la tecnología que permite incorporar datos virtuales tales como texto, audio, vídeo, hipervínculos, multimedia, etc., a partir de un objeto del mundo real (Cabrero & López 2016)**.**

Con la realidad aumentada podemos "salir" del aula y aprender de lo que vemos. Se trata de un concepto diferente de aprendizaje basado en el descubrimiento, del mismo modo es una herramienta muy útil dentro en la clase, ayuda a reforzar y asentar los conocimientos, mediante la visualización de modelos 3D.

Aunque se está empezando a ver un incremento del número de profesores que sustituyen los antiguos métodos didácticos habitualmente utilizados, aplicando en la actualidad en sus tareas docentes, los modernos medios tecnológicos, adecuados a las necesidades de los alumnos y al ritmo de la sociedad actual. En países tecnológicamente más avanzados (EEUU, Francia, Inglaterra) ya se vienen desarrollando estos métodos revolucionarios de enseñanza, con buenos resultados para sus alumnos, sin embargo, en nuestro país, sólo disponemos de ciertas aproximaciones a la realidad virtual, que incorporan imágenes, texto, sonido y voz; es lo que se ha dado en llamar "aplicaciones informáticas multimedia". Lo anterior evidencia la poca familiaridad o el miedo a lo desconocido.

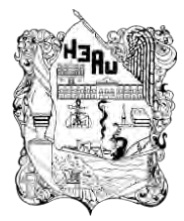

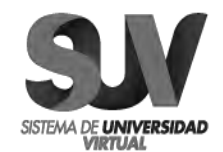

La temática "repositorios en educación" ha sido escogida por su vigencia en informática y para familiarizarnos con los desafíos que ella implica y el gran aporte que conlleva; un repositorio es básicamente un servidor que mantiene almacenada información de texto, archivos multimedia, o combinación de ambos, vinculada al área educativa. El desarrollo de las tecnologías de información en el campo educativo ha provocado cambios al incorporar modalidades educativas no convencionales, de esta manera, en el desarrollo del tema se abordan: el conjunto de conceptos preliminares, los tipos y la gestión de repositorios, así como sus ventajas y desventajas del uso de repositorios en el ámbito educativo.

El alcance esperado a través de esta propuesta es que el sistema de Realidad Aumentada permita a los estudiantes interactuar físicamente y asistir en un proceso dinámico controlado por el profesor y orientado para que el estudiante obtenga un conocimiento contextual. Por lo que será necesario el uso de un dispositivo móvil o portátil con una cámara, un software (que se encargará de procesar la información), unos activadores de realidad aumentada y una pantalla para mostrar la imagen real junto con los datos recuperados. Se enfatiza el uso de dispositivos móviles o teléfonos inteligentes, pues como se menciona son los responsables de la popularidad actual de las aplicaciones RA, que permiten hacer nexo entre lo real y lo virtual. Utilizando diferentes tecnologías se pueden crear capas de realidad aumentada, que al ser enfocadas por el teléfono móvil ofrecen información adicional sobre el mismo, mejorando la experiencia y el diálogo entre el visitante y la obra, aportando conocimiento y fomentando el aprendizaje.

Es así como por sus características la Realidad Aumentada encaja como herramienta de apoyo a la formación, proponiéndola como un instrumento de apoyo en la educación a profesores en general, que quieran resolver la brecha digital con sus alumnos por medio del uso de recursos tecnológicos que los motiven y que propicien aprendizajes significativos.

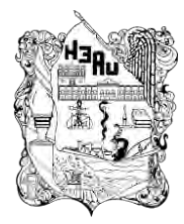

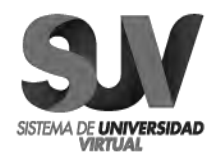

# **I. DIAGNÓSTICO**

<span id="page-12-0"></span>Enseñar no siempre implica aprender. El hecho de que los niños participen en un proceso educativo no quiere decir que necesariamente van a adquirir aprendizajes que guarden un significado para ellos.

Hoy en día, muchos creen que la tecnología mejora considerablemente y es por eso, que debemos, como futuros profesores de educación primaria, secundaria, conocer Importancia de las TIC en la educación. Esta realidad nos desafía más, porque los profesores deben modificar el aprendizaje de sus alumnos con la tecnología educativa. Debemos, tan pronto como sea posible, aprender para hacer frente a esta realidad. Incluso hoy en día, podemos ver que algunos educadores no incluyen prácticamente ninguna de las TIC en la enseñanza.

Moreno (2004) sostiene que el aprendizaje se entiende como la adquisición de conocimientos para dar significado a la realidad; es algo que se construye de forma gradual y en donde se ponen en marcha una serie de mecanismos que permiten elaborar y reelaborar redes conceptuales cada vez más complejas, lo que posteriormente permitirá aplicar aquello que se aprendió a otras situaciones.

Para ello en la educación se emplean diversas metodologías en las que el profesor adquiere un papel más activo. Metodologías que conllevan el uso de materiales diversos, no solo de libros de texto o incluso la elaboración de los propios materiales, y es que nos referimos a los recursos tecnológicos de todo tipo, los cuales son tomados en cuenta y están cada vez más al servicio de las estrategias metodológicas.

Las administraciones educativas como los profesionales de la educación apuestan cada vez más por el uso de otros medios, fundamentalmente con aquellos relacionados con el tratamiento de la información y que son presentados en soportes técnicos o tecnológicos (Moreno 2004).

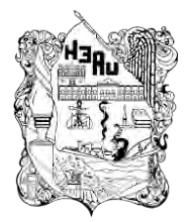

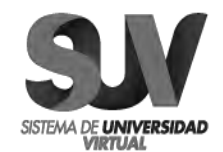

Y aunque los niños necesitan ser quienes doten de sentido su experiencia educativa, la presente propuesta va dirigida al discente o profesor que quiera resolver la brecha digital con sus alumnos por medio del uso de recursos tecnológicos, y que quieran motivar y propiciar aprendizajes significativos. Conscientes de que lo que se pretende enseñar hoy, tendrá una incidencia en su mañana, orientándose hacia nuevas formas de aprendizaje, en las que se conjunte el uso de recursos didácticos y de material educativo y que sirva como oportunidad para reconfigurar el proceso.

El uso de los recursos didácticos en la educación influye sustancialmente en el desarrollo del discente, porque actúa como mediador entre él y su aprendizaje, pues el hecho de que los materiales didácticos sean recursos que puedan incorporarse en su aprendizaje, refuerza por sí mismo su experiencia dentro del conocimiento (García (2016). Los discentes requieren de estimulación durante el proceso de aprendizaje, mediante objetos o recursos que impulsen sus habilidades y los lleven a progresar con el fin de lograr un mayor dominio que facilite la apropiación de nuevas competencias.

La educación se vuelve cada vez más competitiva y para alcanzar un mejor nivel educativo se requiere del apoyo de recursos que nos ayuden en el proceso de enseñanza de los estudiantes, como lo son los materiales didácticos (Bautista, Martínez & Hiracheta (2014), su uso tiende a guiar y motivar al estudiante en la construcción del conocimiento, es decir, que sirvan de apoyo en el proceso de aprendizaje de los estudiantes mediante publicaciones de sistemas pedagógicos innovadores utilizando herramientas tecnológicas.

El pasado Marzo del presente, el Instituto Nacional para la Evaluación de la Educación (INEE) llevó a cabo un conversatorio con los ganadores del concurso iberoamericano "Buenas prácticas en la incorporación de las tecnolog as para la organización de las escuelas o programas de innovación educativa", convocado por

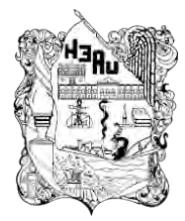

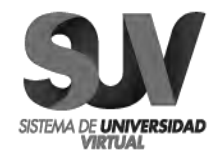

la Organización de Estados Iberoamericanos (OEI) y la Fundación SM, a través de su Instituto de Educación, Tecnología y Aprendizaje (INTEA).

En el objetivo del concurso se trata de seleccionar las mejores experiencias que incorporan la tecnología en los procesos educativos en las escuelas, bien sea para la participación de la comunidad educativa, para la configuración de redes escolares o para la mejora del proceso de enseñanza y de aprendizaje.

Cinco proyectos recibieron el reconocimiento como ganadoras del concurso, cuyo desarrollo se originó en los países de Argentina, Colombia, España, Perú y México. Los asistentes al conversatorio tuvieron la oportunidad de conocerlas en voz de sus creadores y principales representantes, con excepción de la de España.

Cadillo León también en marzo de este año, apuntó para el INEE Instituto Nacional para la Evaluación de la Educación que una de las ventajas de utilizar "títeres" en la educación consiste en que, si existen problemas de conversación en los alumnos, a través de los títeres se pueden mejorar; lo cual ha podido constatar con los alumnos con quienes ha trabajado. Lo anterior lo llevó a generar contenidos y a complementarlo con videojuegos de Realidad Aumentada, así como al desarrollo de una plataforma (cuentacuentos.org) que, entre otras cosas, permite generar e ilustrar los cuentos de los propios estudiantes**.**

#### **II. PLANTEAMIENTO DEL PROBLEMA**

<span id="page-14-0"></span>Dado a que el sector educativo ha sido seriamente cuestionado por no ajustarse a las demandas de calidad y cantidad que plantea el sector productivo del propio país. El reto de la educación tecnológica aplicando la realidad virtual consiste en ofrecer una formación básica y sólida en el dominio y comprensión de la tecnología, que permita al estudiante desempeñarse como exitoso profesionista y ciudadano, es por

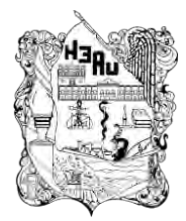

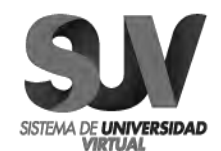

ello que la educación ha contribuido a acentuar tales cuestionamientos, al distribuir desigualmente sus beneficios entre la población, y con base en esto investigadores mexicanos como De Garay, Casillas y Chaín señalan que factores como el lugar de nacimiento y residencia, origen étnico y nivel socio-económico, son condicionantes de la trayectoria escolar y del aprendizaje de los estudiantes, pero al mismo tiempo encuentran en la educación la capacidad de revertir las diferencias que en ella se ha creado.

Para muchos docentes el uso de las TIC implica ciertas desventajas, tales como aprender a usar las tecnologías, actualizar los equipos y programas, sobre todo, implica ocupar un tiempo fuera del lugar de trabajo, el cual muchos docentes no pretenden acceder. Para Mumtag (2005) los principales factores que influyen en el uso de las TIC por parte de los docentes son: el acceso a este tipo de recursos, calidad de software y equipos, facilidad o simplicidad de uso. De igual manera influye el apoyo y solidaridad de las escuelas para hacer uso de ellas, las políticas nacionales y locales, la capacitación formal recibida por parte del sistema sobre el uso de las TIC, convirtiéndose en un incentivo para cambiar las prácticas pedagógicas usando tecnología.

Los beneficios de las TIC en la educación son extraordinarios, pero existe una razón de que los profesores no utilizan las TIC, es posiblemente debido a que todavía no ven el valor de su importancia. Es por eso que las escuelas deben proporcionar cursos para comprender mejor la futura generación.

Uno de los retos que debe afrontar el docente del siglo XXI es la manera en la cual las tecnologías emergentes en las TIC pueden ser empleadas en un aula de clase, logrando un aprendizaje significativo, formando estudiantes capaces de enfrentarse a la Sociedad del Conocimiento y a un mundo demandante de conocimiento.

Y una de estas tecnologías es la realidad aumentada, la cual permite superponer información sobre el mundo real, empleando para ello un artefacto tecnológico tal

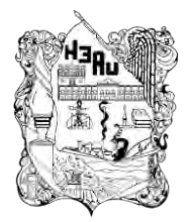

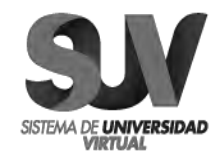

como una computadora provista de cámara digital, un teléfono celular o tableta Johnson (2011). El nombre de realidad aumentada hace referencia a la realidad vista a través de un dispositivo que se enriquece a través de metadatos (datos que describen otros datos) de tipo texto, imágenes, coordenadas geográficas, videos y toda clase de formatos digitales. El hecho de aportar información multimedia es lo que hace llamativa a este tipo de tecnología, puesto que se ha convertido en una manera de obtener datos a través de dispositivos de uso frecuente, ofreciendo una amplia gama de oportunidades cognitivas, como la posibilidad de visualizar conceptos abstractos, interactuar con objetivos tridimensionales y la posibilidad de efectuar exploraciones entre el mundo virtual y el mundo real provistas de datos que complementen los saberes vistos en clase.

Estas posibilidades también son retadoras porque implican un cambio de mentalidad en la manera de planear y estructurar las clases para sacar partido a los posibles distractores y la carga cognitiva que puede traer consigo esta información, lo cual es uno de los aspectos más llamativos en la investigación docente apoyada por las TIC.

La Realidad Aumentada (RA) trae consigo una relación paradigmática, que se encuentra entre lo real y lo virtual, que nos lleva a cuestionarnos ¿en qué medida lo real se convierte en virtual y lo virtual en lo real?, algunos autores hacen referencia al espectro de REALIDAD-VIRTUAL, pero para determinar los diferentes grados de "peso" que puede ofrecer esta tecnología, que al mismo tiempo se define como "ligera", puesto que se cuenta con mayor cantidad de elementos reales y pocos elementos virtuales, y siendo "pesada" dado que se puede acceder a mayor información virtual, según Wu et al, (2013); Cheng y Tsai, (2013).

Este concepto es interesante porque el nivel de virtualidad sugiere la utilización de diferentes roles de acuerdo al grado de inmersión. Un componente fuerte de virtualidad implicará la utilización de dispositivos que propicien ese ambiente virtual,

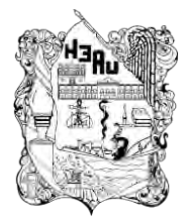

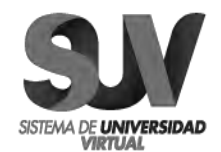

tales como cámaras web, software y marcadores (hojas de papel con símbolos que el software interpreta) los cuales no ofrecen costos elevados, siendo además componentes virtuales más ligeros, superpuestos, que facilitan la utilización de dispositivos de uso común, tal es el caso de los teléfonos celulares y las tabletas. Con base a lo anterior y teniendo en cuenta que los teléfonos inteligentes son considerados como uno de los inventos de las tecnologías de la década, debido a las posibilidades de interacción con los usuarios y los servicios ofrecidos Ross, (2011), el uso de la realidad aumentada se perfila como un terreno fértil para ser explotado desde múltiples posibilidades.

En la actualidad la educación tecnológica en México tendrá que desempeñar uno de los papeles más importantes en la formación de las generaciones para el futuro, pues es precisamente aquí justo en la educación tecnológica donde se están sentando las bases del desarrollo del país.

En la dinámica de la educación tecnológica se aprecian tendencias que adquieren particularidad de acuerdo con el nivel educativo que atienden, constituyendo orientaciones generales hacia las cuales se enfoca la actual política educativa, considerando como punto de partida la modernización de las instituciones escolares iniciada en los años noventa.

La tecnología de realidad aumentada está siendo cada vez más utilizada en el aula, donde se considera una de las opciones de mayor proyección gracias a su capacidad para conseguir mayor percepción, interacción y aprendizaje por parte del alumnado.

Los desafíos a los que se enfrenta la Realidad Aumentada van encaminados principalmente a la reducción de costos del hardware y del software necesarios para la implementación de estas herramientas tecnológicas en la educación. Sin embargo, la experiencia de algunas organizaciones educativas ofrece una visión

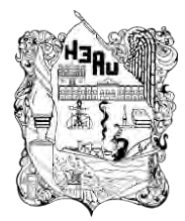

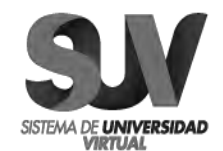

holística sobre los retos a los que se enfrentan. Tales como la generación de expectativas excesivas pues en ocasiones se especula que es posible ejecutar en ambientes virtuales absolutamente todas las acciones que se pueden realizar en la realidad. Otros retos detectados se reflejan en la reducción de la brecha educativodigital entre instituciones, regiones y sectores sociales con acceso a la tecnología o aquellas que aún no tienen las mismas oportunidades ni capacidades tecnológicas, un reto más se encuentra en la curva de aprendizaje para docentes y alumnos (Cadavieco y Pascual, 2017).

Para ello, la realidad aumentada se basa en su capacidad para combinar imágenes del mundo real con otras virtuales, creando un entorno mucho más completo y lleno de información: superpone texto, imágenes, objetos 3D, audio o vídeo sobre el mundo que nos rodea. Y aunque no en la mayoría de las instituciones educativas se cuenta con los recursos necesarios para poder implementar las TIC, cada vez se concientiza más sobre la necesidad básica de contar con el servicio de internet, con el acceso a un equipo de cómputo.

Al desarrollar e implementar un sistema educativo en 3D, multimedia y realidad aumentada haciendo uso de las tecnologías de la información, el objetivo es contribuir al desarrollo del aprendizaje y ofrecer al aprendiz una enseñanza más fácil, lo que se conoce como enseñanza-aprendizaje a través de una herramienta web para los niños, lo cual implica que se beneficien de un sistema de aprendizaje adaptativo que es capaz de personalizar los contenidos según el tema a tratar.

La implementación de esta propuesta como material de apoyo en los procesos educativos, además de nuevas tecnologías, desarrollos y modelos, requiere de profesores que asuman como propios los modelos para verificarlos e implementarlos en la cotidianidad del aula.

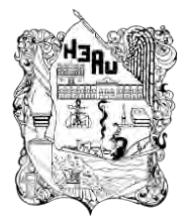

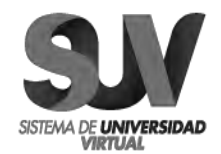

#### **Uso de repositorios en el ámbito educativo**

El uso de repositorios en el ámbito educativo es de gran importancia debido a que los mismos almacenan Objetos de Aprendizaje (OA), según Chiappe, Segovia, & Rincon (2007) un objeto de aprendizaje es una entidad digital, autocontenible y reutilizable, con un claro propósito educativo, constituido por al menos tres componentes internos editables: contenidos, actividades de aprendizaje y elementos de contextualización.

Los objetos de Aprendizaje se guardan en repositorios dando origen a otro término los Repositorios de Objetos de Aprendizaje (ROA), así Mohan (2004) los ha definido como "bases de datos con búsqueda que alojan recursos digitales y/o metadatos que pueden ser utilizados para el aprendizaje mediado". (p12).

## **III. ANTECEDENTES DEL PROBLEMA**

<span id="page-19-0"></span>Hoy en día las computadoras permiten que los estudiantes tengan acceso a las fuentes más completas de información, aprendiendo habilidades básicas relacionadas con la recuperación de información; sin embargo, la clase, el maestro y el manual no son las únicas fuentes de información. Por lo cual varias opciones están disponibles. Con relación a ello la integración de las TIC en el aula puede permitirnos, como futuro profesor, instruir a los estudiantes y socializar más con respecto a los sitios web.

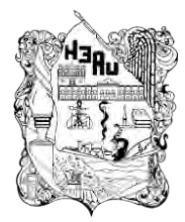

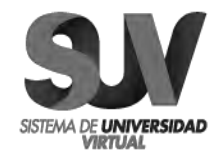

Hay muchas ventajas al integrar tecnología de la información y comunicación en el aula. La constante evolución nos permite considerar opciones para los futuros maestros. Por supuesto, uno debe poseer y conocer el uso que podemos hacer en el aula. Es esencial hacer un buen uso en nuestras clases, porque las tecnologías son la próxima generación. Tal vez educar y socializar a los estudiantes, será la misión principal de la escuela, por ello se propone la integración de estas herramientas en las escuelas. Por otra parte, el uso de las TIC ha tenido muchos impactos en los estudiantes. Según los investigadores, mejoran la motivación y el placer de aprender de algunas cosas que saben bien.

Además, la tecnología de la información y la comunicación pueden explotar los sitios web que son accesibles a todos. Creo que los estudiantes disfrutan aprendiendo de lo que les interesa y por eso llegan a comprender mejor lo que se explica por el profesor. El acceso a fuentes de información ayuda al alumno a desarrollar todo su potencial para la creación y el aprendizaje. Esto es una ventaja de la integración de la tecnología en las aulas.

Aunque la industria del entretenimiento es la más conocida en el uso de la Realidad Aumentada, en los últimos años han aparecido nuevas aplicaciones en otros sectores. Los más destacados son el marketing, la educación, la salud y la industria automovilística.

Las aplicaciones de la realidad aumentada a la educación han abierto una nueva forma para que los niños puedan aprender mientras se divierten, y en los últimos años numerosas empresas han querido aprovechar este nuevo mercado. Un ejemplo es Imaginarium, que junto a la empresa Mahei acaban de sacar unas aplicaciones que utilizan la realidad aumentada para interactuar desde la *tablet* con los juguetes físicos.

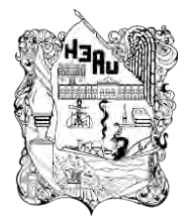

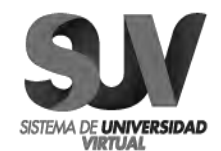

Desde una perspectiva más comercial, la Realidad Aumentada se ha popularizado de la mano de Pokémon Go, pero cada vez son más los gigantes tecnológicos que se interesan por ella. De hecho, para empresas como Apple tiene mucho más potencial que la realidad virtual, en donde su director ejecutivo, Tim Cook (2016) afirma que "la realidad aumentada (RA) abarca más que la realidad virtual (VR) porque nos da la posibilidad de estar presentes y de comunicarnos, pero también de disfrutar de otras cosas a nivel visual".

Y aunque Cook no descarta el desarrollo de aplicaciones de realidad virtual en educación o entretenimiento, considera que ésta es limitada en comparación con la realidad aumentada.

La carrera por la Realidad Aumentada no ha hecho más que comenzar. El aprendizaje es un proceso que permite a los individuos manipular instrumentos de conocimiento. Estos instrumentos son todas aquellas herramientas que permiten conocer y comprender la realidad (Squire, 1987). En esta última década, el desarrollo de la tecnología ha ampliado estos instrumentos y ahora se han incorporado al salón de clases tablas digítales, portátiles, teléfonos inteligentes y todas las herramientas de la web 2.0 que el docente quiera incorporar: blogs, wikis, foros (Dror, 2008). Desde el año 2000 la RA ha venido experimentando una evolución importante gracias al desarrollo de aplicaciones destinadas principalmente al marketing y a la publicidad que han aprovechado esta nueva tecnología para impactar a sus clientes con contenidos 3D. En la educación, esta nueva herramienta está siendo usada de diferentes formas y es importante analizar el proceso de aprendizaje y la experiencia del usuario (Portalés Ricart, 2007).

Desde el punto de vista pedagógico constructivista (Gruber & Vonéche, 1995), el uso de estas herramientas podría facilitar al estudiante construir su propio entorno

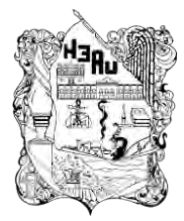

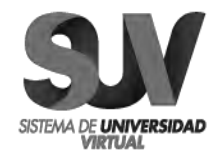

de aprendizaje, si consideramos que cada individuo tiene una forma única de crear conocimiento. Cada individuo recrea una realidad subjetiva que finalmente puede o no ser asimilada. El rol del docente en este proceso de aprendizaje es el de proveer información, ser un guía, un facilitador (Ausubel, 1968).

Actualmente, a pesar de las herramientas existentes, este proceso no es interactivo y en algunos casos el docente simplemente se limita a exponer la información. No hay interacción entre el estudiante y el docente. El estudiante es un sujeto pasivo que se limita a recibir información que luego será memorizada, lo que limita su proceso de aprendizaje y lo deja a un nivel memorístico. No hay construcción ni creación de conocimiento por parte del estudiante, situación que en ocasiones afecta su motivación por aprender conocimiento nuevo (Di Serio, Ibañez y Delgado, 2013). Cuando los estudiantes están motivados, participan e interactúan con los contenidos expuestos en los procesos de aprendizaje. La construcción de conocimiento se activa y mejora. El estudiante logra llegar a adquirir una competencia que le permitirá aplicar estos conocimientos y apropiarse de ellos. La pregunta que surge es: ¿podrían estas nuevas tecnologías del aprendizaje cambiar la actitud pasiva del estudiante? Para Dror (2008), este cambio se puede dar si la tecnología es usada como un medio para promover tres aspectos: control, desafío y compromiso.

La integración de las TIC en las aulas también puede traer inconvenientes. Los maestros pueden tener dificultades en relación con la integración de los mismos. El maestro debe tener el control en todo momento en la navegación de los estudiantes durante el horario escolar.

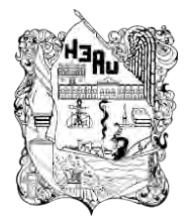

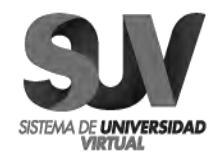

Es aquí donde la Realidad Aumentada puede mejorar este proceso y activar estos tres aspectos, además de mejorar la participación y la interacción, lo que mejora los procesos cognitivos de aprendizaje del estudiante.

## **Gestión de un Repositorio**

Dávila, Nuñez, Sandia y Torréns (2005) señalan que el mantenimiento y la sostenibilidad de los repositorios dignos de conservar con su dimensionamiento a largo plazo deben ser planificados, éstos forman parte de la memoria institucional o corporativa y contienen un conocimiento que se debe preservar para las generaciones futuras.

En el proceso de diseño y gestión de un repositorio se deben reconocer y discutir en profundidad una serie de normativas, de técnicas y elementos:

- o Escoger el software, incluyendo soluciones de Open Source compatibles con protocolos internacionales;
- o Adquirir los contenidos y fijar los mecanismos de control de calidad; Administrar los derechos de la propiedad intelectual;
- o Adoptar un estándar de metadatos e incorporar otras metodologías que den visibilidad a los contenidos;
- o Adquirir un compromiso de gestión de un archivo sostenible.

Los repositorios de instituciones educativas contienen documentos, tesis y las revistas electrónicas de acceso abierto, los cuales constituyen vehículos fundamentales para la difusión del conocimiento producido en las instituciones. También se cuenta con repositorios de instituciones públicas, como

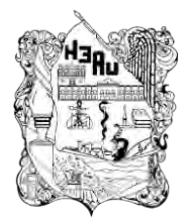

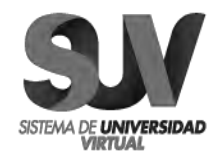

el Centro Nacional de tecnologías de Información (CNTI) donde se encuentra material educativo publicado para el disfrute de todos los usuarios.

## **IV. JUSTIFICACIÓN**

<span id="page-24-0"></span>En la educación la capacidad para simular situaciones y experiencias que no sean posibles en el mundo real permite el aprendizaje de una forma más intuitiva e interactiva. Por ejemplo, imaginar el funcionamiento del sistema digestivo o un problema complejo de física o química, puede tener una gran dificultad para el estudiante. Por ello la realidad aumentada puede ser una herramienta alternativa en la enseñanza y en la superación de estas dificultades. Esta tecnología permite que los estudiantes experimenten pensamientos, emociones y conductas similares a las que viven en una situación en la vida real.

Aunque ya existen aplicaciones para el mismo fin, hechas con otras tecnologías, como visitas remotas a un lugar específico hechas con Realidad Virtual RV, donde la interacción del usuario está limitada a un espacio artificial, con la Realidad Aumentada RA, el usuario puede intervenir en dos espacios: el real y el virtual, unidos a través de una pantalla, además de ser visualizado en tiempo real. Y combinando la computación móvil con técnicas de realidad aumentada, se crea un gran potencial para proporcionar experiencias de aprendizaje contextual e "in situ" valiosas y de exploración y descubrimiento fortuito de la información conectada en el mundo real.

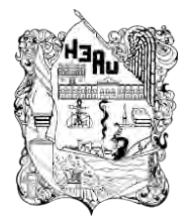

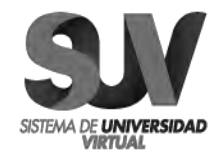

Gracias a su uso, es posible optimizar los procesos de aprendizaje y aumentar el interés y la participación de los estudiantes. Y como cada profesor adapta la tecnología a sus objetivos, puede aplicarse a cualquier asignatura y a los distintos niveles educativos. Así, por ejemplo, en una clase de ciencias naturales sería posible interactuar con una figura del cuerpo humano o mejorar la capacidad lectora, y en Educación Infantil mover a los personajes por el escenario de un cuento, realizar excursiones consultando y produciendo información interactiva sobre puntos de interés relacionados con los monumentos, la historia, el paisaje de la zona, etc.

Es por ello que se desea desarrollar una serie de video tutoriales sobre el uso de las aplicaciones para dispositivos móviles o cámaras web, que por medio de la lectura de códigos QR se visualice la información en RA mediante la cámara de un dispositivo móvil o cámara web, permita la visualización de la descripción de los diferentes objetos en tiempo real para mejorar las pruebas de usabilidad, as como presentar una muestra más grande para determinar la aceptación del sistema en los potenciales usuarios de este tipo de herramientas didácticas.

Por lo anterior el proyecto adquiere mayor relevancia puesto que se encuentra enmarcado en los siguientes rubros:

Institucional: La intención es dar a conocer la contribución del proyecto hacia las instituciones educativas de habla hispana. Esta propuesta ha sido planteada como una herramienta didáctica, que facilite a los docentes a generar, proponer y liderar el proceso de enseñanza-aprendizaje, buscando que cualquier docente de habla hispana los ubique, se interese y los use como medio de enriquecimiento en la adquisición del conocimiento. Con la creación video tutoriales dirigidos a la

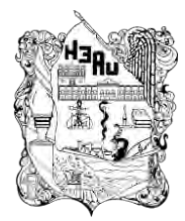

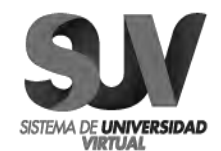

comunidad educativa de habla hispana, con contenidos altamente interactivos basados en realidad aumentada, se apoya el proceso de aprendizaje de diversas formas, entre ellas brindando soporte a la adquisición de conocimientos procedimentales que son esenciales para relacionar y entender los conceptos aprendidos.

Social: La intención es exponer los beneficios que el proyecto aporta a la población de habla hispana. La participación de los usuarios, tanto depositando materiales como utilizándolos es uno de los factores críticos para el éxito de un repositorio institucional de contenido educativo, ya que con ello demuestra la necesidad de su existencia. Para lograr la implicación de los usuarios es fundamental que el repositorio se adecue a las necesidades de los usuarios y comunidades de usuarios potenciales. Además de sustentar tareas básicas como la búsqueda, la localización, la selección y la obtención de recursos educativos, y al margen del depósito o contribución con nuevos objetos, el repositorio debe soportar otras funciones de interacción y personalización que contribuyan a fomentar su uso.

Los repositorios institucionales de las universidades cobran un gran protagonismo como herramientas que permiten almacenar, distribuir y preservar la información. Si bien los trabajos de índole científico predominan en los repositorios universitarios, cada vez cobran más fuerza los Repositorios Institucionales de Contenido Educativo (RICE).

Ante la gran cantidad de material disponible en Internet sobre los contenidos que conciernen a las asignaturas universitarias se hace necesario analizar, comparar y procesar diferentes tipos de información para evitar la "infoxicación". Este término, introducido por Alfons Cornella (2000), surge de la unión de las palabras información e intoxicación y se refiere a la idea de la sobrecarga de información que recibe un

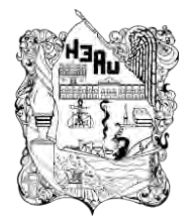

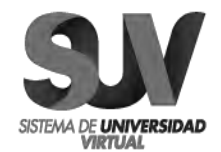

usuario, en especial de Internet en todas sus formas, que puede causar la sensación de no poder abarcarla ni gestionarla. Esta es sólo una de las ventajas o importancia que han cobrado los repositorios de acceso abierto como medio de comunicación del conocimiento (no solo investigador, sino también docente) los ha convertido en claros espacios para el almacenamiento y difusión del conocimiento.

# **V. OBJETIVOS**

VI.1 Objetivo general

<span id="page-27-1"></span><span id="page-27-0"></span>Ofrecer un repositorio de materiales público destinado a proveer a los docentes de herramientas de fácil uso enfocadas en la Realidad Aumentada para mejorar la enseñanza en las aulas.

## VI.2 Objetivos específicos

- <span id="page-27-2"></span>• Realizar una clasificación de las herramientas de fácil, mediano y difícil uso, para que el usuario analice opciones.
- Generar video tutoriales enfocados en la Realidad Aumentada para la enseñanza y beneficio del discente.
- Crear y ofrecer un repositorio de manera gratuita a la sociedad de habla hispana.

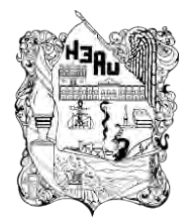

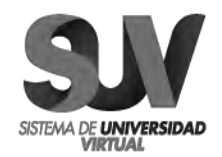

## **VI. APORTES DE LA LITERATURA**

#### <span id="page-28-1"></span><span id="page-28-0"></span>**VI.1 Introducción**

La era del Internet en nuestra actualidad exige cambios en la sociedad, y hoy en día las nuevas tecnologías de la información y de las comunicaciones (TIC) están transformando a la sociedad. Debido a que las TIC se encuentra presentes en la mayoría las esferas de nuestra vida, es así como repentinamente se están convirtiendo en una adicción tecnológica y que casi sin darnos cuenta irrumpen en nuestro estilo de vida, convirtiéndonos en esclavos de la tecnología.

Las redes digitales son parte de ese cambio social, cambios que van desde el ámbito laboral, hasta el educativo, tomando siempre en cuenta, a las tecnologías coadyuvantes como el celular, la radio y televisión, la tecnología multimedia o la realidad virtual, que son tecnologías que posibilitan la construcción de un nuevo espacio social, incluso hasta económico, refiriéndonos al dinero electrónico.

En palabras de Micheli y Armendáriz (2015), la educación virtual (EV) suele ser analizada bajo una preocupación educativa, dado a que la introducción de la tecnología en la educación, está avanzando a paso lento, ocasionando que el vínculo de lo tecnológico y lo educativo llegue rezagado a una fase estable. Sin embargo, esto no es de extrañar dado que la introducción de las tecnologías de información y comunicación (TIC) aunque limitadas, ha generado importantes modificaciones dentro del quehacer tradicional de la educación.

La educación virtual, cuya estructura es muy distinta a la de los entornos reales o naturales, donde actualmente se ha estado desarrollando la vida social, observando cada vez con más fuerza y cada vez más concreta, también la educación.

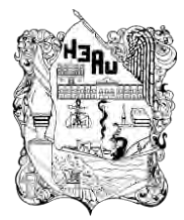

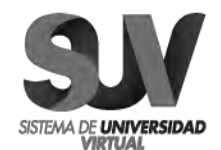

Parafraseando a Micheli y Armendáriz (2015), la EV es el resultado organizacional de una fusión entre los actores implicados, unos en educación a distancia (ED) y otros en cómputo, facilitando en mayor o menor medida esta unificación. Y es aquí donde la EV representa ya un importante cambio en la sociedad de la información, implicando la presencia de elementos que ayuden a la educación.

Lo anterior nos lleva a reflexionar sobre las nuevas formas del proceso de enseñanza-aprendizaje, y en lo que implica la combinación de tecnología pedagógica y sobre el desarrollo de material didáctico en escenarios virtuales aplicando nuevas formas de entender el aprendizaje y que influyan en el desarrollo de procesos a partir del planteamiento de otras formas de enseñanza entre los sujetos, espacios y tiempos, en pro de la realización de una acción formativa pensada, desarrollada y diseñada para destinatarios específicos.

## <span id="page-29-0"></span>**VI.2 La Realidad Aumentada (RA)**

La Realidad Aumentada (RA) o Augmented Reality (AR) consiste en añadir, en tiempo real, información digital a la información física de un elemento recibida por un dispositivo, creando una realidad mixta y permitiendo disponer de mucha mayor información de la que se recibiría únicamente con la percepción física de los elementos, Fernández (2014).

Para Barfield & Caudell (2014), la Realidad Aumentada es el término que se usa para definir una visión directa o indirecta de un entorno físico del mundo real, que se combinan con elementos virtuales para la creación de una Realidad Aumentada en tiempo real. Consiste en un conjunto de dispositivos que añaden información virtual a la información física ya existente; ésta es la principal diferencia con la

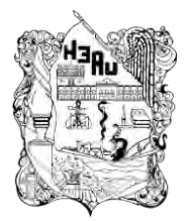

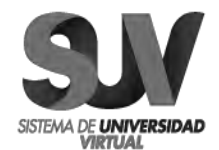

Realidad Virtual, puesto que no sustituye la Realidad física, sino que sobreimprime los datos informáticos al mundo real.

De igual manera Azuma (2001) marca tres diferenciadores de lo que es la RA:

- Combina lo real y lo virtual: Es decir que la información digital es combinada con la realidad.
- Funciona en tiempo real: Lo que implica que la combinación de lo real y lo virtual se hace en tiempo real.
- Registra en tres dimensiones: Lo que implica que en general la información aumentada se localiza o registra en el espacio. Para conservar ilusión de ubicación real y virtual esta tiende a conservar su ubicación o moverse respecto a un punto de referencia en el mundo real.

La Realidad Aumentada (RA) es una variación de la Realidad Virtual (RV). La tecnología de RV sumerge completamente al usuario dentro de un entorno virtual. Mientras está inmerso, el usuario no puede ver el mundo real que le rodea, por el contrario, RA permite al usuario ver el mundo real, con objetos virtuales superpuestos o mezclados con el mundo real. Por lo tanto, el objetivo de RA es completar la información y el significado de un objeto o lugar del mundo real, agregando gráficos, comentarios de audio, datos de localización, contexto histórico, u otras formas de contenido hacen que la experiencia de un usuario sobre un objeto o lugar sea más significativa afirman Barfield & Caudell (2014).

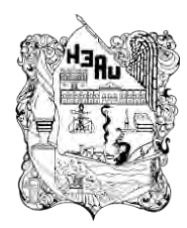

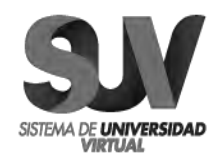

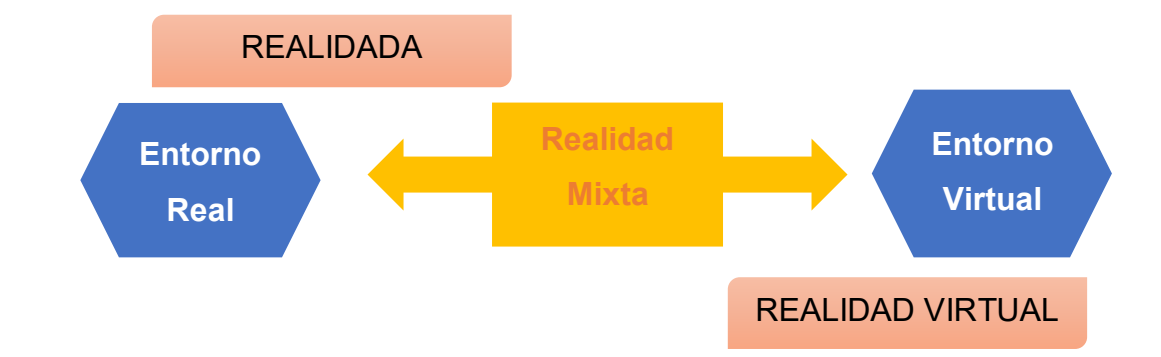

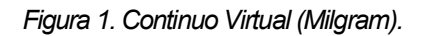

Dentro de esta realidad mixta, podemos distinguir entre Realidad Aumentada y Realidad Virtual, dependiendo de cuál es el entorno principal (real o virtual) y cuál es el entorno secundario, que sirve de apoyo. Cuando un sistema está cerca de la parte central del continuo se vuelve más arbitrario ya que no queda claro cuál es el entorno que predomina.

La RA se encuentra más cerca del entorno real que del entorno virtual, en el continuo de Milgram. Por tanto, la RA puede ser vista como una versión extendida del entorno real, complementada por los objetos virtuales.

La Realidad Aumentada, según Basogain (2007), es una tecnología que complementa la percepción e interacción con el mundo real y permite al usuario estar en un entorno real aumentado con información adicional generada por el computador.

Es muy importante no confundirla con la Realidad Virtual RV, pues Muñoz (2014) afirma que la RA superpone información virtual sobre la realidad física y tangible que nos rodea, manteniendo el mundo real al que nunca perdemos de vista. A la vez podemos interactuar con la información virtual superpuesta. En resumen, en la

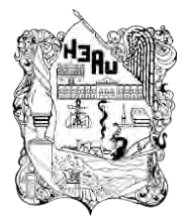

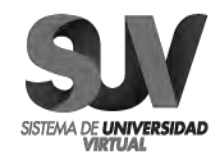

Realidad Virtual estamos recreando o sustituyendo nuestra realidad física por otra generada digitalmente. Ambas pueden complementarse, pero son diferentes. Para Beltrán (2012) la Realidad Aumentada es una técnica mediante la cual los usuarios pueden percibir la realidad, superponiendo a los objetos reales como modelos virtuales enriquecidos. El observador puede trabajar y examinar objetos 3D reales mientras recibe información adicional sobre estos objetos o sobre la tarea que se está realizando. De este modo, la RA permite al usuario permanecer en contacto con su entorno de trabajo, mientras su foco de atención no está un equipo de cómputo, sino en el mundo real.

El papel que juega la computadora es el de asistir y mejorar las relaciones e interacciones entre las personas y el mundo real.

Algo importante que debe de tomarse en cuenta, son las palabras de Reinoso (2014), pues afirma que los teléfonos inteligentes de nuestros alumnos irán dejando de estar restringidos en las aulas y se irán convirtiendo en aliados que permitirán mejorar las competencias de los estudiantes. Con ellos, la Realidad Aumentada se irá abriendo camino y combinada con estos dispositivos, constituirá una potente herramienta para facilitar e impulsar un aprendizaje ubicuo, donde la actividad de aprender se convertirá en un proceso natural.

Para Beltrán (2012) la realidad aumentada consiste en crear una realidad mixta en tiempo real, mezclando elementos reales y virtuales.

Es decir, añadir información virtual sobre la realidad física, de modo que a través de una pantalla (equipos de telefonía, equipo de cómputo, iPad…) se pueda visualizar una mezcla entre la realidad y el 'juego' lo virtual, añadiendo datos de interés a lo que se ve o incluso imágenes que complementen la realidad, tal como se ejemplifica en el siguiente diagrama:

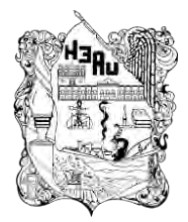

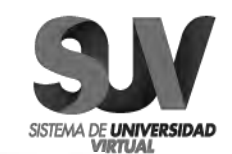

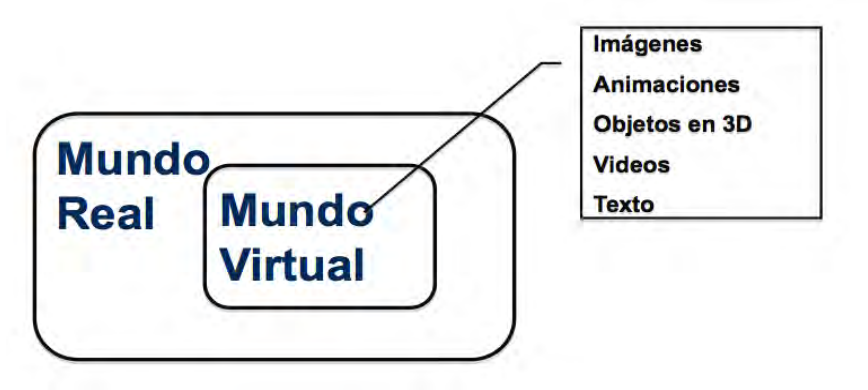

*Figura2. Diagrama Realidad Mixta.*

Para el experto Miguelan (2010) en los sistemas de RV, el usuario está completamente inmerso en un mundo artificial y no hay manera de interactuar con objetos del mundo real. En contraposición, en la realidad aumentada los usuarios pueden interactuar mezclando el mundo real y virtual de una forma natural.

Así, la diferencia entre RV y RA está en el tratamiento que hacen del mundo real. La RV sumerge al usuario dentro de un mundo virtual que reemplaza completamente al mundo real exterior, mientras que la RA deja ver al usuario el mundo real a su alrededor y aumenta la visión que éste tiene de su entorno mediante la superposición o composición de los objetos 3D virtuales. Idealmente, esto daría al usuario la ilusión que los objetos de los mundos real y virtual coexisten.

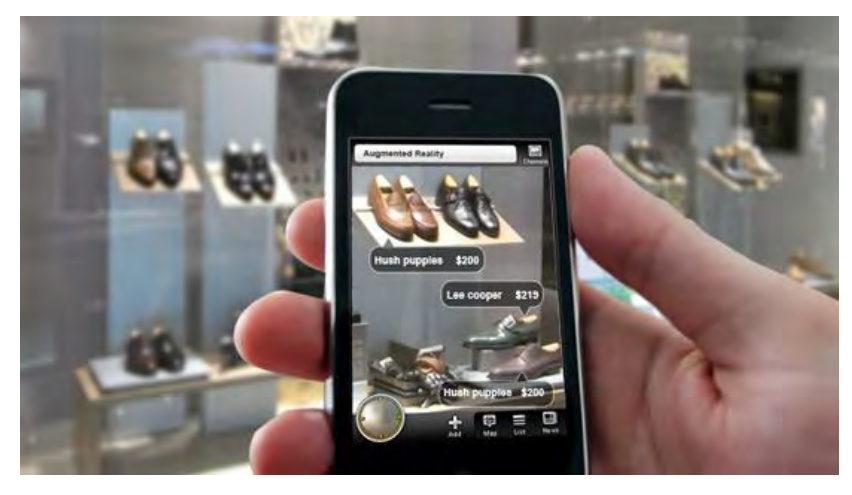

*Figura 3. Realidad Virtual en Mundo Real.*

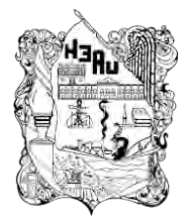

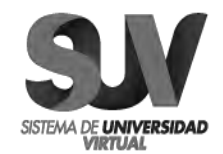

En definitiva, se podría decir que los sistemas de RA llevan a un ambiente computarizado a un entorno real del usuario, mientras que los sistemas de RV intentan llevar el mundo real al interior de un ambiente computarizado. Sin embargo, la principal diferencia, es que la realidad aumentada (RA) combina el mundo real con contenido virtual, utilizando una simple cámara, como un recurso digital.

El Código QR (Quick Response), fue creado en 1994 por Denso Wave, empresa japonesa que, aunque tiene los derechos de patente no los ejerce, facilitando que pueda usarse libremente. Es un sistema de información que supone una evolución del código de barras, es una imagen bidimensional que almacena la información en una matriz de puntos que, a diferencia de los códigos de barras que se leen en una única dirección, contienen información en dos direcciones, vertical y horizontal. Este sistema permite almacenar mayor cantidad de información, si un código de barras puede contener unos 20 dígitos.

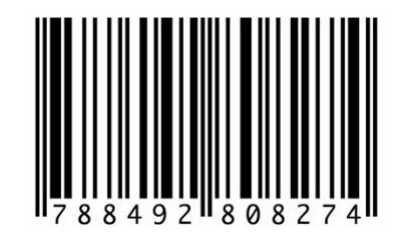

*Figura 4. Código de Barras (Unidimensional).*

El código QR almacena hasta 7089 caracteres numéricos, 4296 caracteres alfanuméricos y 2953 bytes de 8 bits. Reduce además los márgenes de error y de pérdida de datos, convirtiéndolo en un sistema de trabajo más seguro.

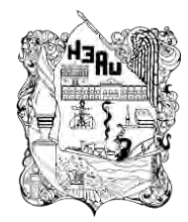

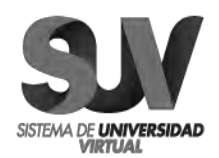

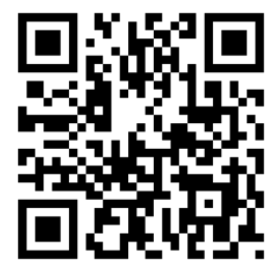

*Figura 5. Código QR (Bidimensional).*

Estos códigos almacenan información textual, que puede ir de un simple texto a geolocalizadores geográficos, direcciones web, datos de contacto, enlaces a descargas de audio o vídeo, etc. Existe un gran número de posibilidades al ser un sistema muy versátil y fácil de adaptar a los requerimientos de las distintas instituciones o empresas. Al ser un estándar abierto hay muchos generadores de códigos QR gratuitos y en software libre, la creación de estos códigos es sencilla y de muy bajo costo.

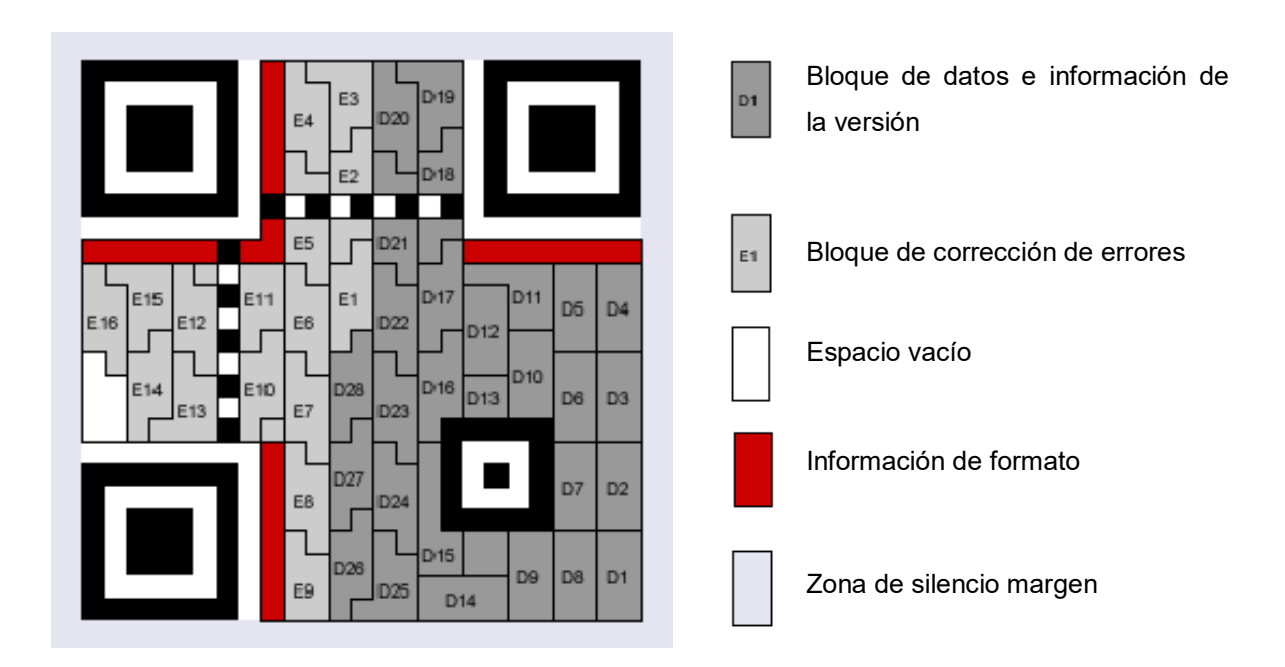

*Figura 6. Estructura de un Código QR.*
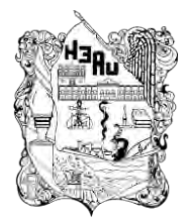

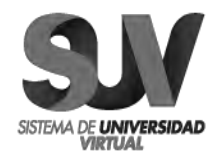

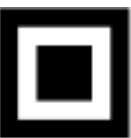

#### **Patrones de detección de posición**

Tres patrones idénticos de 7x7 módulos que le dicen al lector la posición, las dimensiones y la orientación de código QR.

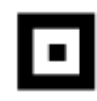

#### **Patrones de Alineación**

Patrones de 5x5 módulos que ayuda al lector a detectar deformaciones de la superficie, su cantidad depende del tamaño del QR.

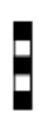

#### **Patrones de Sincronía**

Son dos reglas de módulos blancos y negros alternándose que le indican al lector la densidad de datos y le sirven como ejes de coordenadas.

Ventajas del Código QR:

- Tiene un patrón de localización, aunque se encuentren "mal" colocados los sistemas de lectura detectan la orientación, lo que permite que puedan ser leídos en cualquier posición (360°).
- Al no ser la ubicación del código esencial para su correcta lectura, como sí ocurre con los códigos de barras, se reduce el margen de errores y se simplifica el trabajo.
- Poseen una alta capacidad para restaurar información y cuatro niveles diferentes de corrección de errores que al usuario puede elegir en el momento de generarlo, hasta un 30% de los datos pueden ser recuperables si parte del código se ha alterado o se ha perdido.
- Soportan cualquier tipo de lenguaje y diversos tipos de caracteres.
- Sólo precisan una décima parte del espacio que un código de barras requeriría.

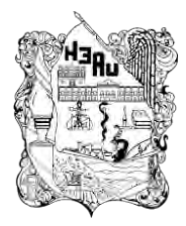

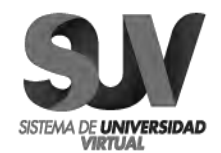

■ El código QR se encuentra además estandarizado, y fue aprobado como estándar ISO internacional (ISO/IEC18004) en el año 2000.

También existen limitantes de rango. Mientras más grande es el marcador físico usado, de más lejos puede ser detectado y por tanto mayor el volumen en que el usuario puede ser rastreado. La tabla en la Figura 10 muestra algunos rangos máximos típicos para marcadores cuadrados de distintos tamaños según se presentan en la documentación de la librería. Estos resultados fueron obtenidos haciendo patrones de marcadores de un rango de tamaños distintos, ubicándolos de forma perpendicular a la cámara y moviendo la cámara hacia atrás (alejándose del marcador) hasta que el elemento virtual en el marcador desapareciera.

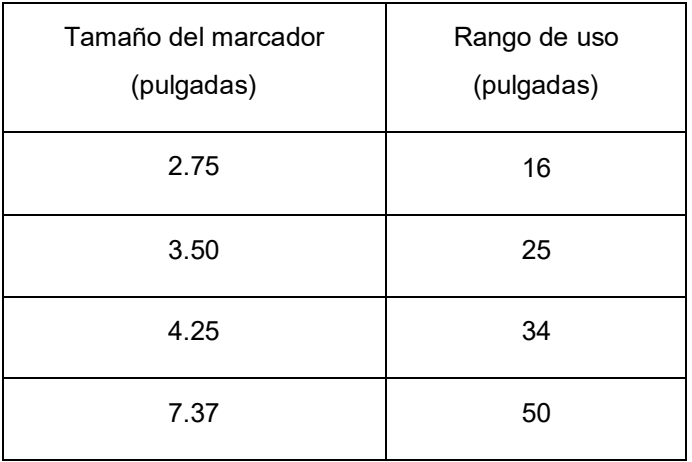

*Tabla 1. Información de tamaño de marcadores y su rango de uso.*

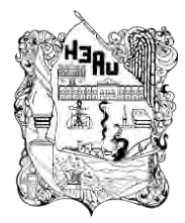

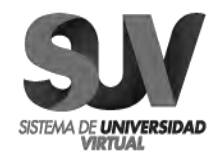

## **VI.3 Clasificación de la Realidad Aumentada**

Como ya hemos mencionado, la RA asocia información sobre cualquier elemento de nuestro entorno gracias a un dispositivo móvil y por ello, he de decir, que para que el dispositivo interprete esa información asociada necesita de algunos elementos activadores para que la aplicación pueda mostrar esa información. Así pues, en función del tipo de activador podemos distinguir entre los siguientes niveles que Muñoz (2014) clasifica en esta tabla:

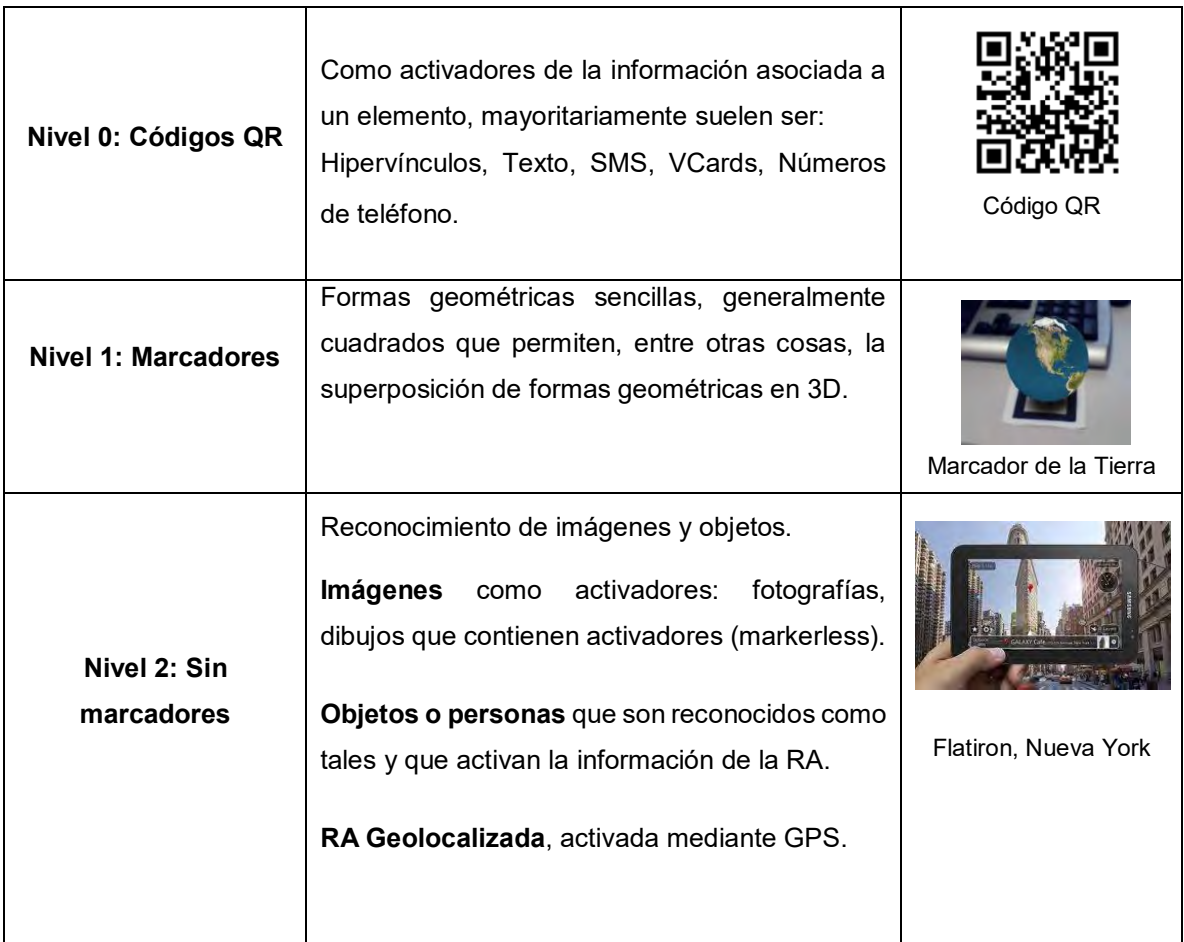

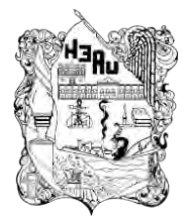

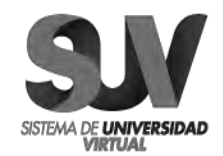

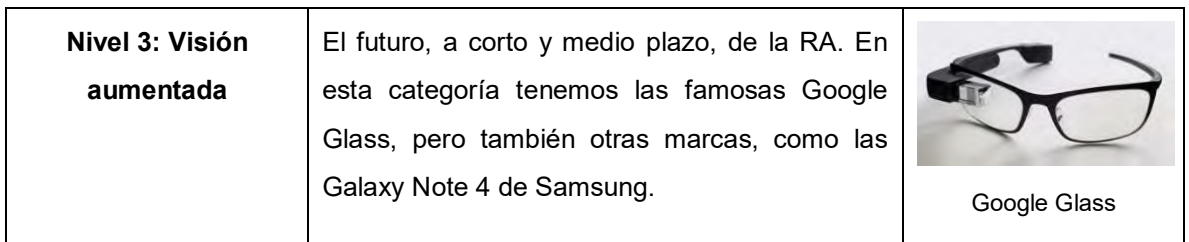

*Tabla 2. Niveles de Ralidad Aumentada.*

#### **VI.4 Realidad Aumentada en educación**

Billinghurst (2002) sostiene que la tecnología de la Realidad Aumentada ha madurado hasta tal punto que es posible aplicarla en gran variedad de ámbitos y es en educación el área donde esta tecnología podría ser especialmente valiosa.

En los últimos años, los educadores empezaron a descubrir que es una tecnología que permite nuevas formas de enseñar y aprender. Desde la realidad misma, pero con el agregado de información digital se enriquece la experiencia.

Como se puede imaginar la RA encaja a la perfección como herramienta de apoyo a la formación, ya que se caracteriza por ser intuitiva y llamativa por naturaleza. En relación a ello una de las plataformas virtuales que poseen éstas dos características, es Aumentaty Author, por lo que se convierte en un recurso didáctico perfecto para el aprendizaje educativo.

La Realidad Aumentada, al ser una de estas nuevas tecnologías emergentes que ya se está comenzando a utilizar en centros escolares en este proyecto vamos a utilizar esta novedosa herramienta con el objetivo de introducir conceptos un tanto incomprensibles para los alumnos de Educación Primaria debido a su supuesta abstracción, demostrando que con ayuda tecnológica y en este caso con la ayuda

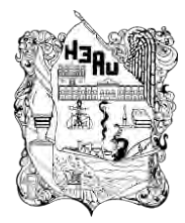

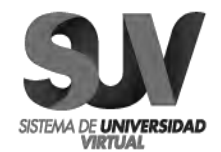

de la RA, los niños serán capaces de comprender tales conceptos gracias a la visualización de éstos mediante imágenes virtuales en 3D.

Según Arias 2010, director del *Proyecto SerDigital* "la influencia tecnológica digital masiva genera una realidad más compleja y dinámica donde se comienza a usar cotidianamente términos que cuestionan la concepción clásica de "realidad", como Realidad Aumentada o Incrementada (RA), Realidad Virtual (RV), 3D, entre otras.

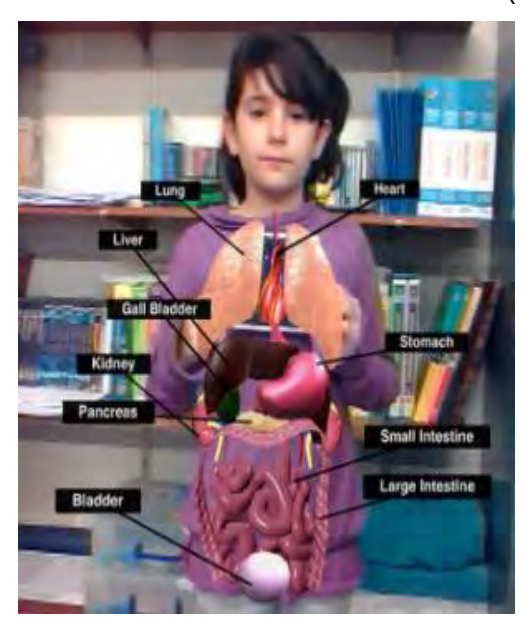

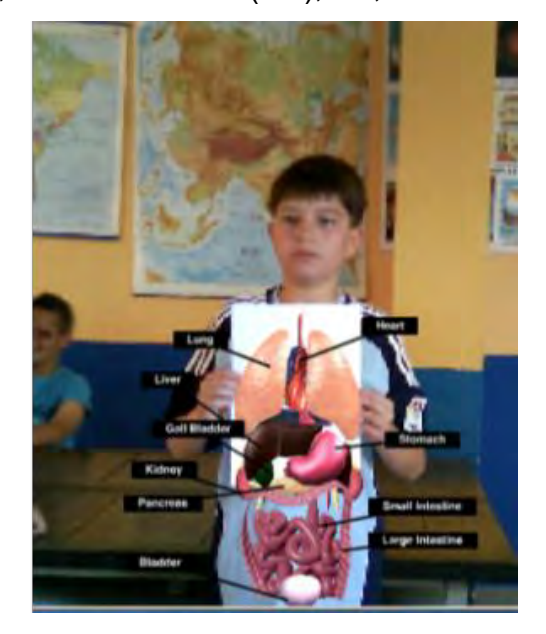

*Figura 7. Niños haciendo uso de la RA concódigo QR.*

Con base en lo anterior el mismo autor expresa que cuando se realiza aprendizaje sin sentido, como la repetición de información, éste no perdura en el tiempo y no se garantiza el desarrollo funcional.

Es por ello hoy se comienza a experimentar la interacción y reciprocidad entre la Realidad Aumentada y la Realidad Cotidiana, configurando lo que se denomina como Realidad Compleja o Integrada RV, donde conviven y se potencian el mundo

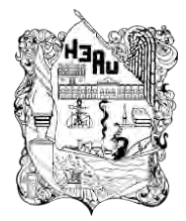

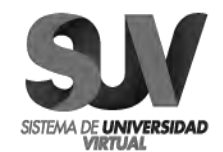

análogo y un filtro o capa con información digital, generando una experiencia integrada, incrementada, compleja y única en la historia de la humanidad. Dentro de las implicaciones para la educación la Realidad Aumentada se proyecta en el campo educativo como una tecnología capaz de aportar transformaciones significativas en la forma en que los estudiantes perciben y acceden a la realidad física, entendida esta en tanto que espacios, procesos u objetos, proporcionando así experiencias de aprendizaje más ricas e inmersas. Representa un salto cualitativo en la forma de entender los contenidos de aprendizaje, puesto que aporta nuevas formas de interacción con lo real (físico) a través de capas digitales de información que amplían, completan y transforman en cierto modo la información inicial. También a la inversa, es posible involucrar objetos físicos en un entorno virtual.

Vallejo (2010) comparte la ventaja del uso de Realidad Aumentada, poniendo al alumno como el mayor beneficiado, y enfatiza sobre las posibilidades que tienen al interactuar, dado a que la imagen no está cerrada y se pueden mover sin problema dentro de ella.

Como podemos ver el mundo académico no está al margen de estas iniciativas y también ha empezado a introducir la tecnología de la Realidad Aumentada en algunas de sus disciplinas. Sin embargo, el conocimiento y la aplicabilidad de esta tecnología en la docencia son mínimas, entre otros motivos se debe a la propia naturaleza y estado de desarrollo de dicha tecnología, así como también a su escasa presencia en los ámbitos cotidianos de la sociedad. El desarrollo de iniciativas en la utilización de esta tecnología en la educación y su divulgación contribuirán a su extensión en la comunidad docente.

39

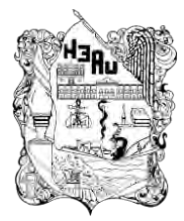

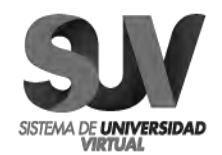

#### **VI.5 Repositorios Educativos vs Bibliotecas Digitales**

Aunque los repositorios de contenido educativo pueden proporcionar importantes beneficios a todos los miembros y sectores de la comunidad educativa, siempre siguen surgiendo dificultades. Entre las numerosas barreras y retos que se pueden presentar destacan las cuestiones culturales por encima de las limitaciones técnicas. Buena parte de estas cuestiones son aquéllas relacionadas con la creación de una cultura de intercambio, acceso abierto y reutilización de contenido educativo; barreras comunes a la implementación de repositorios institucionales genéricos y otras derivadas del contexto de creación, como las especiales características de los hábitos de producción y distribución de materiales en educación, aunado a la propia cultura de las instituciones y sus comunidades educativas.

De inicio la percepción que se tiene de bibliotecas tradicionales en las instituciones educativas es ofrecer documentos (libros, revistas, tesis, artículos, etc.) en soportes físicos a través de servicios de préstamos y consultas, con el fin de garantizar el apoyo bibliográfico para la docencia, investigación y extensión en la institución educativa. Esas políticas limitan de alguna manera el acceso a los documentos por falta de ejemplares o la existencia de ejemplares desactualizados. No obstante, junto al incremento de los recursos informáticos, el internet y el descenso de los costos para adquirir esos recursos y servicios relacionados, potenciaron en los últimos 20 años el diseño y la creación de las Bibliotecas Digitales (BD), es decir, se inició la automatización de las bibliotecas tradicionales, con un crecimiento sostenido y en constante evolución.

Hoy en día, se confunden y aúnan las definiciones de las Bibliotecas Digitales con las definiciones de los Repositorios, de hecho, los Repositorios comparten muchas características con el BD, pero se pueden distinguir algunas características

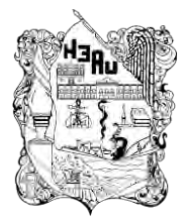

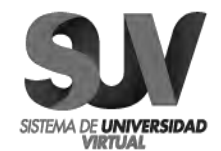

importantes. Los repositorios, también conocidos como repositorios digitales, están constituidos por un conjunto de archivos digitales en representación de productos científicos y académicos que pueden ser accedidos por los usuarios. Sin embargo, la mayor diferencia entre una Biblioteca Digital y un Repositorio Público es que los elementos de un repositorio suelen ser de origen digital y las bibliotecas digitales por lo general tienen que digitalizar los viejos materiales (analógico).

# **VI.5 Estudios e Implementación de Propuestas de Realidad Aumentada en la Educación**

*I.* En Cartagena, Col., se publica una propuesta metodológica hecha por Tovar, Bohórquez & Puello (2014) para la Construcción de Objetos Virtuales de Aprendizaje basados en Realidad Aumentada. El objetivo del artículo es describir una metodología mixta para el desarrollo de objetos virtuales de aprendizaje basados en realidad aumentada, formada por la metodología de desarrollo de objetos virtuales de aprendizaje AODDEI (Análisis, Obtención, Diseño, Desarrollo, Evaluación, Implementación) y la ingeniería de software basada en componentes. En esta propuesta se determinaron las características de la metodología mixta con el fin de seleccionar los atributos que mejor se adaptaron a las tecnologías requeridas para implementar la realidad aumentada en dispositivos móviles. Se aplicó la metodología resultante a un caso de estudio y se desarrolló́ un objeto virtual de aprendizaje, mostrando la viabilidad funcional del procedimiento propuesto. En esta publicación ce concluye con el uso de la ingeniería de software basada en componentes que permiten que la metodología AODDEI sea más versátil para la creación de objetos virtuales de aprendizaje basados en tecnologías emergentes.

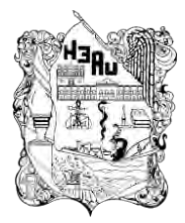

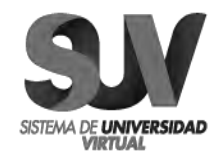

*II.* En Barcelona se desarrolló un prototipo por Sedano (2014) de una aplicación móvil (APP) de Realidad Aumentada destinada a la educación, específicamente en el campo de la Física. El proyecto resulto en un prototipo capaz de mostrar de forma eficiente las posibilidades de la Realidad Aumentada y pretende servir de base para desarrollar aplicaciones futuras en el campo. La aplicación desarrollada tendrá como objetivo ayudar en la docencia a mejorar el aprendizaje de conceptos con ayuda de dispositivos móviles.

*III.* Magic Story Cubes es el primer proyecto del Department of Electrical Computer Engineering en la National University of Singapore (Zhou, Cheok, Pan, & Li, 2004). Desarrollaron una aplicación orientada a hacer más atractivos los cuentos dirigidos a niños. A través de una pantalla el niño puede verse manejando unos cubos de los cuales emerge una escena en tres dimensiones que va narrando la historia. La escena va cambiando en función de cómo giren los cubos, tal y como se muestra la Figura 8.

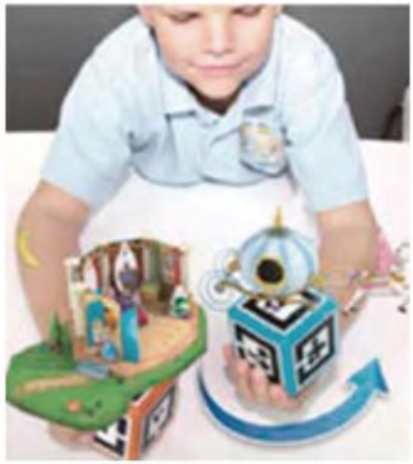

*Figura 8. Magic Story Cubes.*

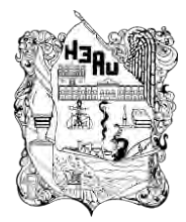

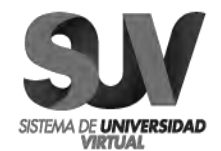

*IV.* Mucho se continúa hablando de Pokémon Go, el juego para plataformas móviles que Nintendo junto con Niantic Labs (compañía que nació bajo el amparo de Google) han desarrollado. Millones de usuarios por el mundo cazaron Pokemons con Pokémon Go, logrando un éxito arrollador. El público objetivo de esta aplicación es mayoritariamente jóvenes entre los 10 y los 30 años que salieron a la calle teléfono en mano en busca de sus Pokemons.

Basado en Ingress (juego de rol bélico táctico y de estrategia online que utiliza RA, el cual depende de GPS para ubicarte en el mapa), en Pokémon Go el jugador recorría el mundo para ir capturando Pokemons. La premisa fue muy atractiva, pues a diferencia de otros títulos donde el jugador controla al personaje dentro de un mundo ficticio, en Pokémon GO el jugador caminaba físicamente a sus alrededores para mover al personaje por el mapa, el cual se basa en el plano real de la tierra.

Observando esa premisa y siendo testigo del éxito que cosechó, surge la cuestión de ¿qué es lo que podría aportar Pokémon Go desde el punto de vista educativo? Y el gran punto clave de este juego es que promueve el ejercicio físico y aleja del sedentarismo tan habitual de las consolas y más recientemente también de los teléfonos inteligentes y tabletas. Esto lo logran al desarrollar la idea de las Poképaradas, las cuales fueron asociadas a un lugar de interés de la ciudad, como por ejemplo puntos históricos, monumentos públicos, museos, ciertas tiendas, gimnasios (que son puntos clave aún más importantes), puentes, edificios o monumentos. Sin embargo, más allá de hablar con los padres sobre qué es la aplicación y cuáles pueden ser sus beneficios a nivel educativo, no tiene mucho sentido utilizar Pokémon Go en clase, o al menos no de forma habitual; tal vez sólo con un uso esporádico, puesto que existen otras alternativas más adecuadas para ello. Si no por el contrario tiene una serie de posibles perjuicios que deberemos tener muy en mente. Es un videojuego de coleccionismo y, como tal, corre el riesgo de crear una cierta adicción que impida al usuario despegarse del dispositivo móvil.

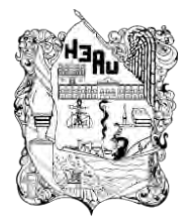

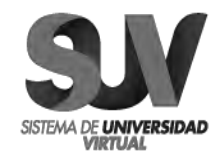

*V.* En la actualidad, las TIC constituyen una herramienta fundamental dentro de los procesos de enseñanza-aprendizaje para facilitar el acceso al conocimiento, dentro de una sociedad caracterizada por una gran disponibilidad de información y rápida renovación del conocimiento. Esto obliga a cambios en las prácticas de lectura, ante la necesidad de permanecer informado y comprender lo que se lee, para garantizar la participación en todos los ámbitos de la sociedad. Como ya se ha mencionado, el presente proyecto refiere al diseño de un repositorio de videotutoriales basados en Realidad Aumentada (RA), como apoyo didáctico para el desarrollo de las competencias en estudiantes, en la intención de fortalecerlos y contribuir a su formación, fomentando a la vez el interés y la motivación, con actividades realizadas en un entorno de innovación tecnológica que les resulta familiar. La propuesta contempla en su diseño la atención a alumnos con diferentes tipos de aprendizaje: visual y kinestésico, y se considera que su uso es un instrumento valioso en el aprendizaje de los alumnos, favoreciendo el desarrollo de su competencia lectora. Y tomando en cuenta los estilos de aprendizaje que se trabajan con la RA, la herramienta tiene varias maneras de interactuar con el usuario en los diversos

ámbitos, Azuma (2001) destaca las siguientes funciones mediadoras socioeducativas:

- a) Apoyo en usuarios con discapacidad: Tener acceso a una plataforma es una condición que deben tener todas las herramientas o aplicaciones para su comprensión, uso y que todas las personas puedan acceder de manera autónoma, estas aplicaciones son de ayuda para las personas con discapacidad, sin embargo, la realidad aumentada, usando el teléfono móvil desarrolla formas de lenguaje y comunicación interactiva.
- b) Apoyo a exposiciones: Esta tecnología es usada en varios lugares siendo estos, museos, exhibiciones y parques temáticos donde la información es

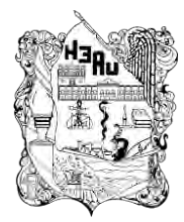

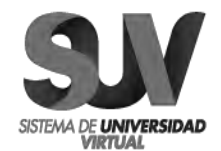

utilizada a través de las conexiones inalámbricas lo cual permite obtener datos de objetos o lugares.

c) Apoyo educativo: Las TIC dentro del ámbito educativo es relevante el uso de las mismas, porque permite al estudiante una motivación e interés por la clase, siendo relevantes en el proceso de enseñanza-aprendizaje, interviniendo recursos didácticos con video, sonido apartándose de la educación tradicional.

Se debe precisar que son herramientas y materiales que facilitan el desarrollo de distintas habilidades, estilos y ritmos de aprendizaje, y que a su vez generan información que permite individualizar la experiencia de aprendizaje y adaptarla a diferentes estilos cognitivos y formas de aprender.

## **VII. PROCEDIMIENTO DE ELABORACIÓN DEL PRODUCTO**

Los avances en las tecnologías están produciendo un importante impacto en la educación. En la actualidad, distintas instituciones educativas utilizan apoyos didácticos basados en estas tecnologías, tanto en sistemas educativos presenciales como a distancia. En este sentido la Realidad Aumentada es una tecnología que ofrece una forma novedosa de interacción con el usuario, permitiendo la presentación de elementos reales y virtuales en un mismo ambiente. Esto, aplicado a la educación, pareciera que podría facilitar la comprensión de las materias de estudio ya que permiten que los estudiantes interactúen con objetos virtuales en un entorno real aumentado.

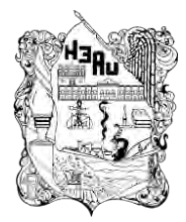

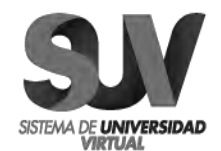

El objetivo esperado a través de esta propuesta es poder evaluar la influencia del uso de la Realidad Aumentada en la enseñanza. Pretendemos con este proyecto incorporar a lo ya investigado el uso de Realidad Aumentada y evaluar la influencia de la conjunción de estas tecnologías en la enseñanza de las diferentes disciplinas. El proyecto contará con herramientas de realidad aumentada que permiten transformar la teoría en experiencias vivenciales fáciles de comprender.

Se trata de una interconexión de dispositivos tecnológicos existentes dentro del aula, alentando un proceso de formación continua, los procesos de aprendizaje estarán informatizados.

El profesor trabajará desde un centro de comando, donde podrá interactuar con los alumnos y monitorear su progreso a través de su computadora. Lo más llamativo de todo, es que no habrá ni un solo lápiz.

Los niños de las nuevas generaciones, consideran que los libros están basados en una tecnología obsoleta o aburrida, aunque para la literatura siguen siendo adecuados, pero para aprender química, biología, física matemáticas, hacen falta animaciones, gráficos, interactuar con otros que estén estudiando lo mismo.

Es una herramienta de aprendizaje interactivo. Se trata de invitar a los docentes a implementar dicha herramienta, que los ayuda a explorar mediante la combinación del mundo real con contenidos virtuales, utilizando una cámara web y marcadores. El paquete de recursos consistirá en actividades de matemáticas, geometría, ciencias naturales, anatomía y física principalmente.

Al disponer de un dispositivo con un software instalado previamente el primer paso sería activar la aplicación en cuestión, enfocar con la cámara del dispositivo la realidad física sobre la que queremos obtener la información adicional y capturarla. De forma inmediata y tras la transformación de los datos por parte de la aplicación o software la pantalla del dispositivo mostrará la información adicional que conlleva asociada la realidad que ha sido capturada por la cámara.

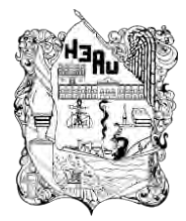

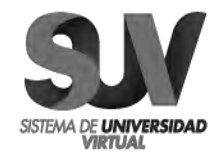

La mayoría de las escuelas, sobre todo públicas, cuanta con al menos un aula de medios, los recursos básicos que se utilizarán para este proyecto se encuentran dentro de un aula de medios.

#### **REQUERIMIENTOS**

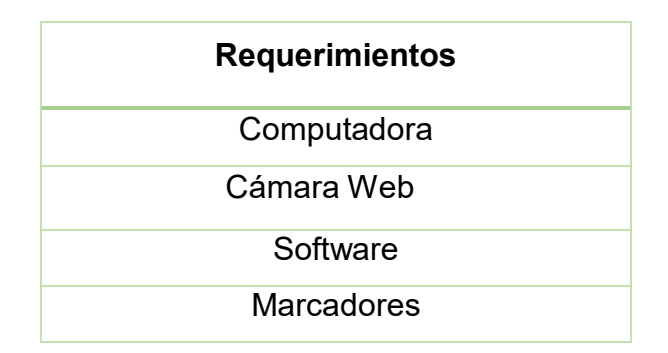

*Tabla 3. Requerimientos.*

• **COMPUTADORA:** (o algún dispositivo móvil que lo reemplace): instrumento en donde se verá reflejada la suma de lo real y lo virtual, elementos que conforman la Realidad Aumentada o bien de una pantalla blanca para proyectar la imagen de manera grupal. Incluso ambas pueden ser reemplazadas por la participación del alumno, sujetando la tarjeta y colocándola delante de la parte del cuerpo que se esté estudiando (si fuese una materia de anatomía).

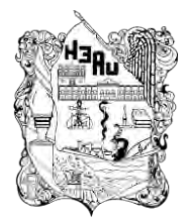

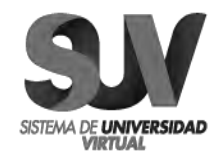

Si se utiliza una tablet o un smartphone de igual forma es necesario que disponga de una cámara para que capture la información del activador de la información.

Los *wearables* o tecnología ponible, son un tipo de dispositivos que cada día adquieren un mayor protagonismo en diferentes disciplinas, as como en la vida cotidiana. La función de este dispositivo en la tecnología que nos ocupa será el mismo que en los casos anteriores, el único añadido que presenta y que lo hace diferenciador es que es un elemento que llevamos incorporado a nuestro cuerpo, bien en forma de complemento o como prenda de vestir. Así como otros dispositivos, PCs, tablets o smartphones son de común conocimiento y su uso está extendido de forma habitual, los wearables, aunque novedosos, están adquiriendo un mayor protagonismo y están adoptando muchas formas.

• **CÁMARA WEB:** dispositivo que toma la información del mundo real y la transmite al software de Realidad Aumentada.

La realidad aumentada (RA) combina el mundo real con contenido virtual, utilizando una simple cámara web como un recurso digital.

• **SOFTWARE:** programa que toma los datos reales y los transforma en Realidad Aumentada. En esta sección se sugieren los Software Aumentaty Author, ARToolkit NFT y Aurasma.

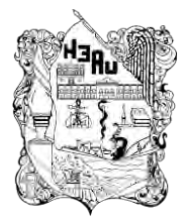

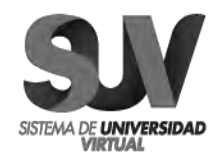

#### **Software libre para Realidad Aumentada**

- ➢ *Aumentaty Author*, utiliza tecnología de marcas fiduciales para reconocer el espacio tridimensional mostrado por la cámara de tu dispositivo y posicionar el contenido. Ha sido diseñado teniendo en cuenta la facilidad de uso y permite, sin ningún conocimiento de programación, realizar contenidos en realidad aumentada en poco tiempo. Las escenas generadas están pensadas para publicar y poder compartirlas con otros usuarios. Al publicar las escenas generamos un fichero no editable que se puede visualizar con nuestro visor gratuito Aumentaty Viewer para PC, o la APP Aumentaty Viewer para Móviles (BETA).
- ➢ *ARToolKit, a*ctualmente se mantiene como un proyecto de código abierto alojado en SourceForge con licencias comerciales disponibles en ARToolWorks. Es una herramienta de fácil manejo que se encuentra disponible para IOS, Android y PC. Permite la creación de realidad aumentada y su visualización. Para poder disponer de sus servicios tan solo hay que registrarse a través de su sitio web.
- ➢ Aurasma en su versión para PC o también a través de la descarga de la aplicación en las tiendas de IOS o Android. Una vez realizado el registro tendremos que crear un "Aura".
- ➢ *ATOMIC Authoring Tool* es un software Multi-plataforma para la creación de aplicaciones de Realidad Aumentada (RA), el cual es un "Front end" para la biblioteca ARToolKit. Fue Desarrollado para no-programadores, y permite crear rápidamente, pequeñas y sencillas aplicaciones de Realidad Aumentada. Está licenciado bajo la Licencia GNU GPL.

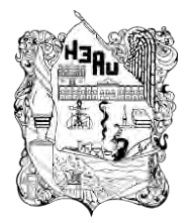

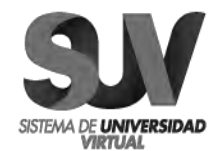

- ➢ *ATOMIC Web Authoring Tool* es un proyecto hijo de ATOMIC"Authoring Tool" que permite la creación de aplicaciones de realidad aumentada para exportarlas a cualquier sitio web. Es un "Frontend" para la biblioteca Flartoolkit. Está licenciado bajo la Licencia GNU GPL.
- ➢ *Around* es una aplicación que trabaja en el sistema operativo Android y los celulares Nokia.
- ➢ *MARA* (Mobile Augmented Reality Applications) es un proyecto que explora el uso de cámaras equipadas en los dispositivos MARCADORES: los marcadores básicamente son hojas de papel con símbolos que el software interpreta de manera que al ser reconocido por la webcam realiza una respuesta específica (mostrar una imagen 3D, hacerle cambios de movimiento al objeto 3D que ya este creado con un marcador, mostrar un video, etc.).

En el siguiente cuadro podemos ver la comparación entre los cinco programas más recomendados por los usuarios de internet:

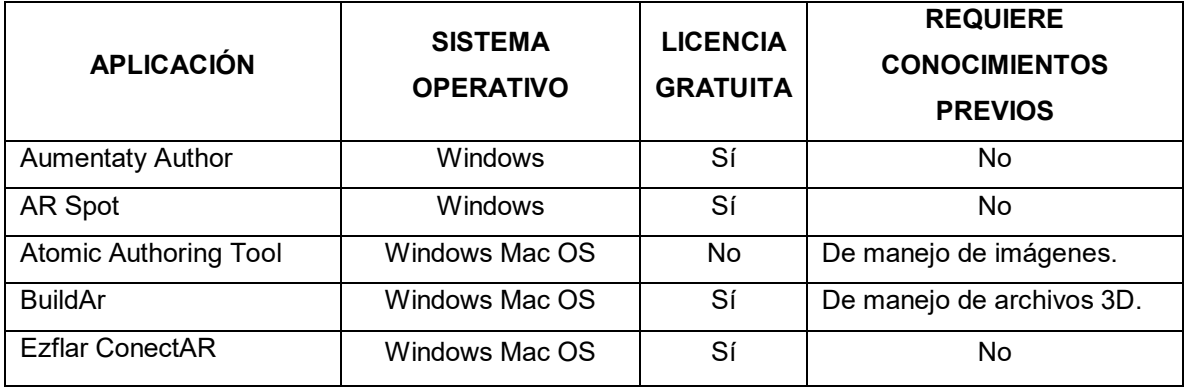

*Tabla 4. Programas más recomendados por los usuarios de internet.*

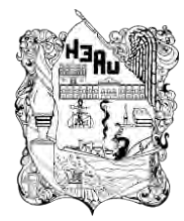

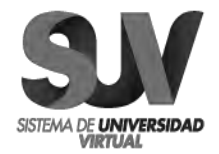

# **DESCRPCIÓN Y TIPO DE USO DE LOS PROGRAMAS DE RA MÁS USADOS**

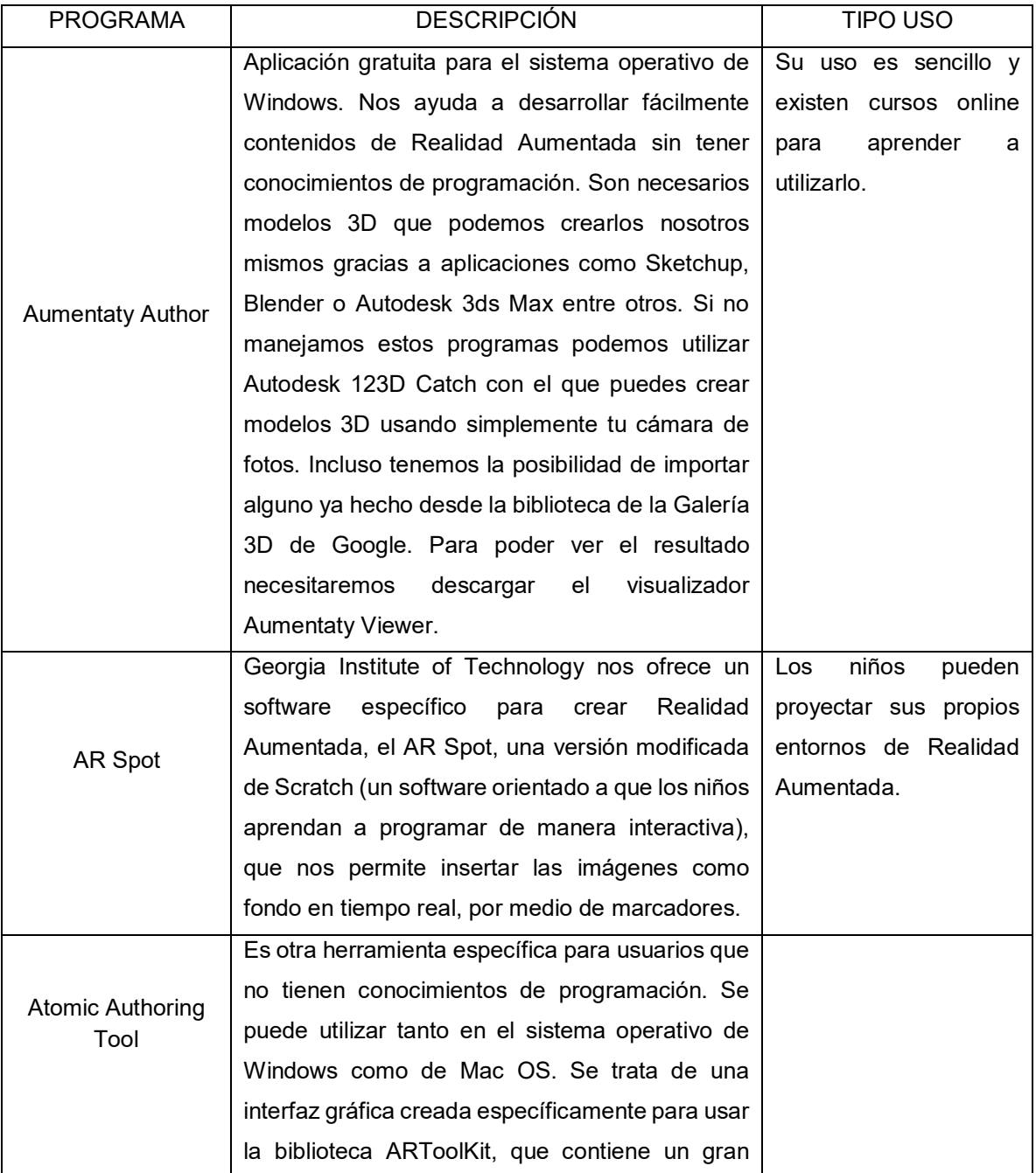

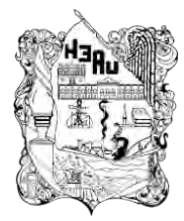

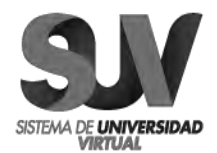

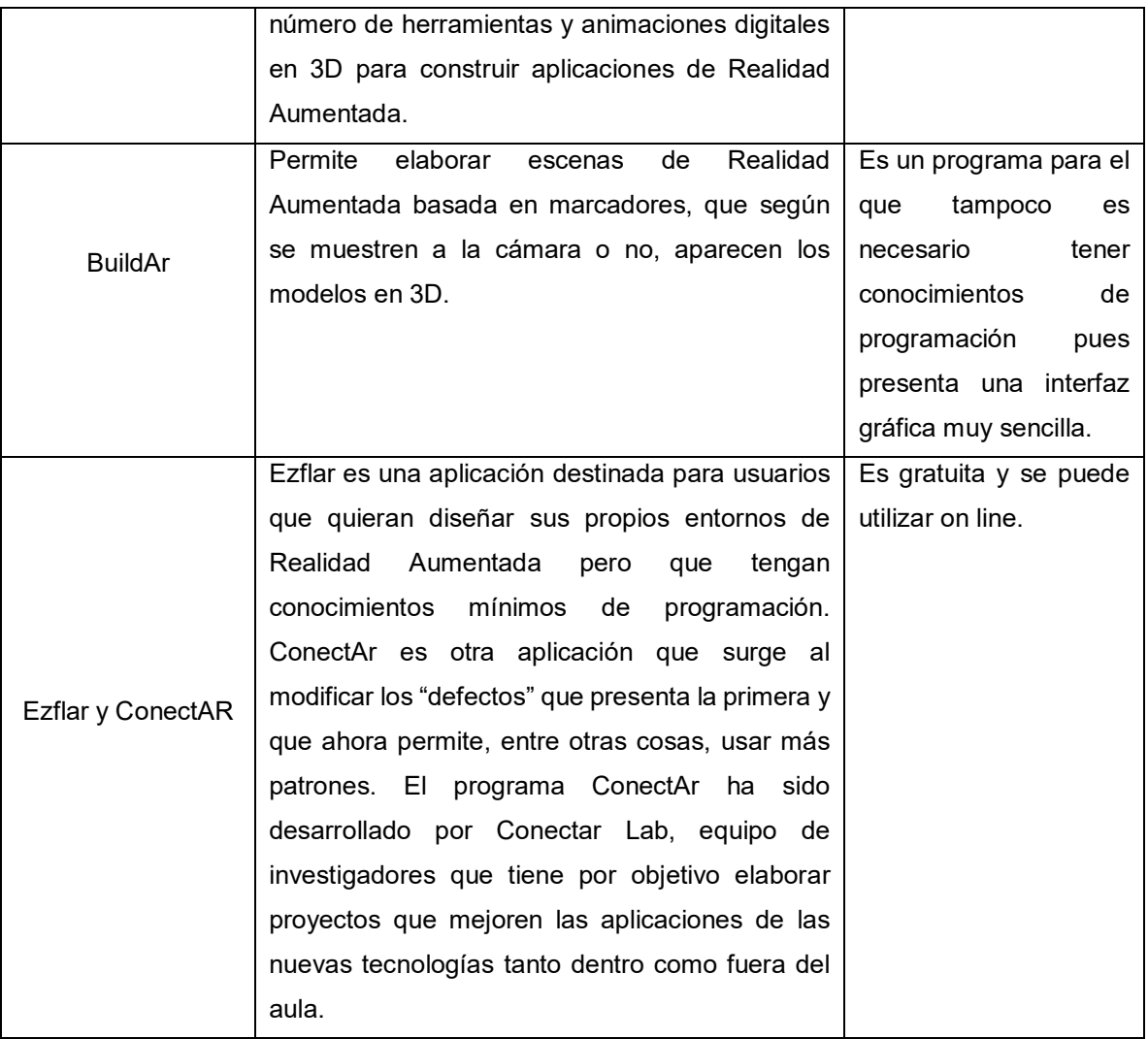

*Tabla 5. Descripción y Uso de los programas de RA más usados.*

• **MARCADORES**: los marcadores básicamente son hojas de papel con símbolos que el software interpreta de manera que al ser reconocido por la

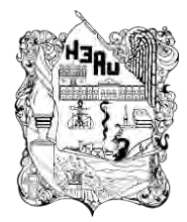

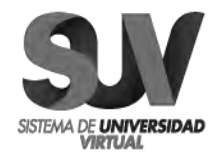

webcam realiza una respuesta específica (mostrar una imagen 3D, hacerle cambios de movimiento al objeto 3D que ya este creado con un marcador, mostrar un video, etc.).

#### **TIPO DE REALIDAD AUMENTADA DESARROLLADA**

En el proyecto de titulación se ha utilizado el siguiente tipo: Realidad Aumentada basada en marcadores especiales: A través del reconocimiento de imagen que proyectan los elementos virtuales.

El proyecto contemplará la evaluación del alumno, que calificará el aprendizaje obtenido en la clase, y se hará también a través de este nuevo sistema de enseñanza-aprendizaje. El pase de lista se realizará registrando su usuario y contraseña, y al final de cada clase los alumnos pueden indicar cuanto entendieron, para que la maestra sepa si el contenido ha sido aprendido, o si tiene que reforzar los conceptos la próxima vez.

El marcador puede usarse en una mesa plana o bien se pueden manejar únicamente sosteniéndolo de sus extremos.

El proyecto contemplará la evaluación del alumno, que calificará el aprendizaje obtenido en la clase, y se hará también a través de este nuevo sistema de enseñanza-aprendizaje. El pase de lista se realizará registrando su usuario y contraseña, y al final de cada clase los alumnos pueden indicar cuanto entendieron, para que la maestra sepa si el contenido ha sido aprendido, o si tiene que reforzar los conceptos la próxima vez.

Todos los recursos de realidad aumentada están disponibles sin costo alguno, y en solo dos sencillos pasos se estará trabajando con realidad aumentada, que

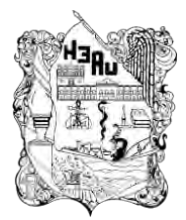

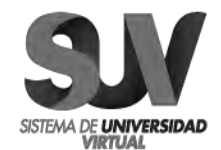

consistirá en imprimir los marcadores disponibles dentro del paquete de recursos (los cuales no se necesitan imprimir a color, si no en B&N, conectar la webcam y comenzar.

La realidad aumentada (RA) funciona al combinar el mundo real con contenido virtual, utilizando una simple cámara web como un recurso digital. El marcador puede usarse en una mesa plana o bien se pueden manejar únicamente sosteniéndolo de sus extremos.

## **DISEÑO DEL PROTOTIPO**

El material didáctico multimedia basado en Realidad Aumentada utilizando la aplicación de Aumentaty, inicia ante la necesidad de interactuar el contenido virtual sobre el mundo real, aportando en el desarrollo de alumnos activos, reflexivos y mejorar la metodología de los docentes, utilizando herramientas informáticas.

Adell y Castañeda (2012) definen las pedagog as emergentes como: "Conjunto de enfoques e ideas pedagógicas (...) que surgen alrededor del uso de las TIC en educación y que intentan aprovechar todo su potencial comunicativo, informacional, colaborativo, interactivo, creativo e innovador en el marco de una nueva cultura del aprendizaje" (p.6).

El enfoque educativo del uso de Aumentaty, proporciona en el proceso de aprendizaje un marco motivador, interactivo, despertando el interés y la participación activa de los estudiantes, fomentando el aprendizaje por descubrimiento, haciendo uso del avance tecnológico en la educación.

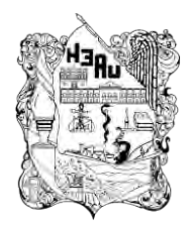

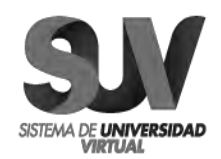

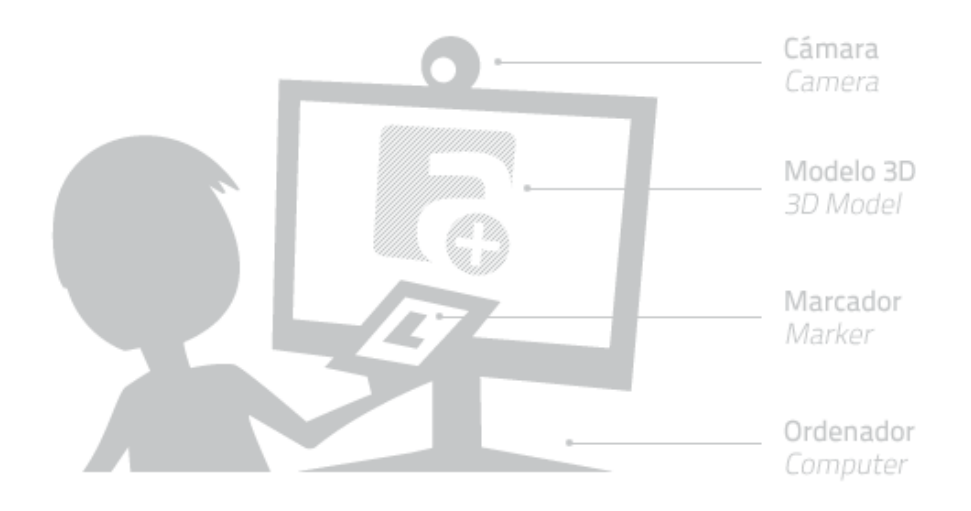

*Figura 9. Diagrama de Flujo AUMENTARY.*

# **VIII. NOMBRE DEL PRODUCTO DESARROLLADO COMO PROYECTO**

# **"CREACIÓN DE UN REPOSITORIO PÚBLICO ENFOCADO EN LA REALIDAD AUMENTADA PARA MEJORAR LA ENSEÑANZA EN LAS AULAS"**

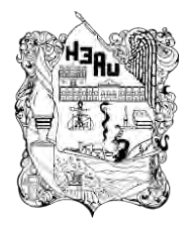

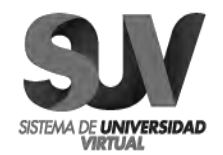

## **IX. ESTRATEGIAS DE IMPLEMENTACIÓN**

IX.1 Como primer paso se tienen que tomar en cuenta las siguientes actuaciones para crear un Repositorio Institucional

En general, los siguientes pasos son las piedras angulares para crear un Repositorio Institucional. Se presentan aquí en orden lógico, aunque luego habrá diferencias según los casos:

- 1. Aprendizaje sobre el proceso leyendo y examinando otros Repositorios Institucionales.
- 2. Desarrollar una definición y un plan de servicio:
- Realizar una evaluación de las necesidades de la Universidad a la que pertenece el portal educativo.
- Crear una planificación y un horario.
- Desarrollar políticas de actuación que gestionen la recopilación de contenidos, su distribución y mantenimiento.
- Desarrollar una clasificación sobre el modelo basado en este plan.
- 3. Tecnología (elegir e instalar el Software).
- 4. Tecnología (elegir e instalar el Hardware).
- 5. Marketing.
- 6. Difundir el servicio.
- 7. Puesta en funcionamiento del mismo.

La elección de la tecnología debe adecuarse a los requisitos que solicita el portal educativo donde se colgará el repositorio.

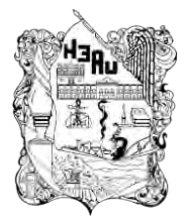

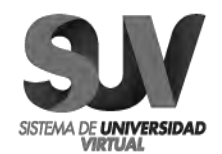

#### IX.2 Pasos a seguir para la publicación en Eduteka

La participación de los usuarios tanto depositando materiales como utilizándolos es uno de los factores críticos para el éxito de un repositorio público de materiales de contenido educativo, ya que con ello demuestra la necesidad de su existencia. Para lograr la implicación de los usuarios es fundamental que el repositorio se adecue a las necesidades de los usuarios y comunidades de usuarios potenciales. Además de sustentar tareas básicas como la búsqueda, la localización, la selección y la obtención de recursos educativos, y al margen del depósito o contribución con nuevos objetos, el repositorio debe soportar otras funciones de interacción y personalización que contribuyan a fomentar su uso.

Una de las estrategias para fomentar la socialización del repositorio es la adopción de tecnologías de la Web 2.0 que contribuyen a la participación y contribución de los usuarios en distintos entornos. Refiriéndose al mecanismo para la aportación de comentarios, valoraciones, revisiones, y para el etiquetado de contenidos mediante métodos de clasificación (como etiquetas), que complementen los vocabularios y sistemas de clasificación que se hayan adoptado en el repositorio. A través de esta herramienta los usuarios podrán compartir enlaces, observaciones, comentarios, etc., sobre los recursos del repositorio más allá de sus límites, e integrarlos de forma natural con sus prácticas y espacios habituales de aprendizaje y socialización en la web.

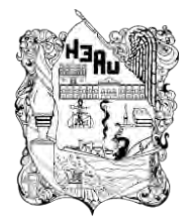

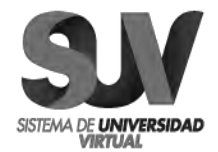

Paso 1: Ingresar al portal: [http://eduteka.icesi.edu.co.](http://eduteka.icesi.edu.co/) Registrándose, creando una Cuenta Personal.

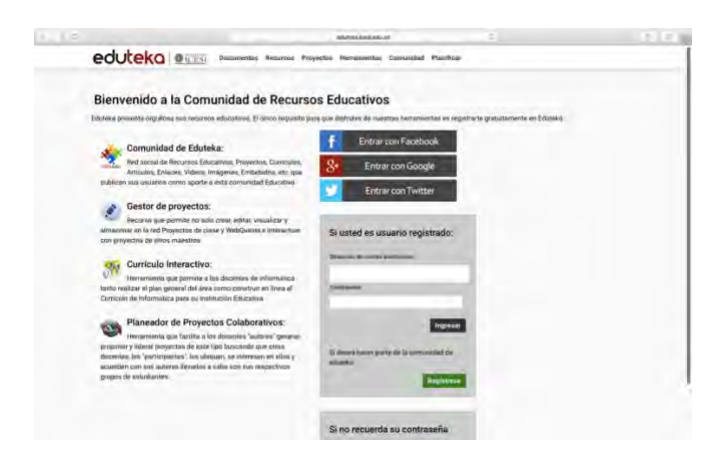

*Ilustración 1. Página principal de Eduteka.*

**Paso 2:** Registrarse en el portal.

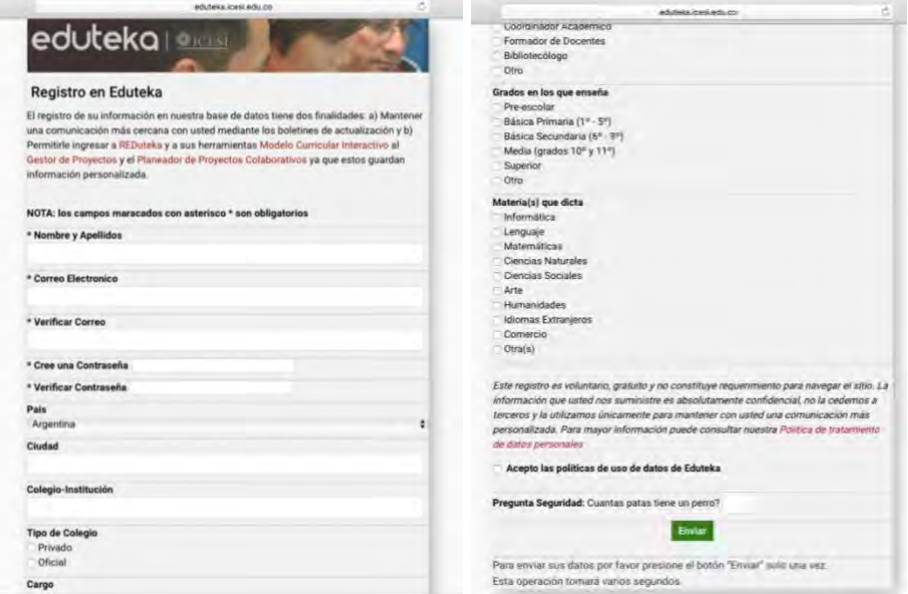

*Ilustración 2. Registro de Usuario. Recepción de Datos Personales.*

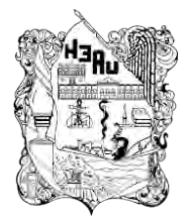

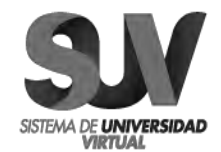

Si se desea ser parte de la comunidad de Eduteka, como primer paso tenemos que registrar nuestra información personal, por parte de Eduteka declara que el registro de la información en su base de datos tiene dos finalidades la de mantener una comunicación más cercana con usted mediante los boletines de actualización y la de permitirle ingresar a REDuteka y a sus herramientas.

**Paso 3:** Editar Perfil y Seguir a Perfiles de Interés.

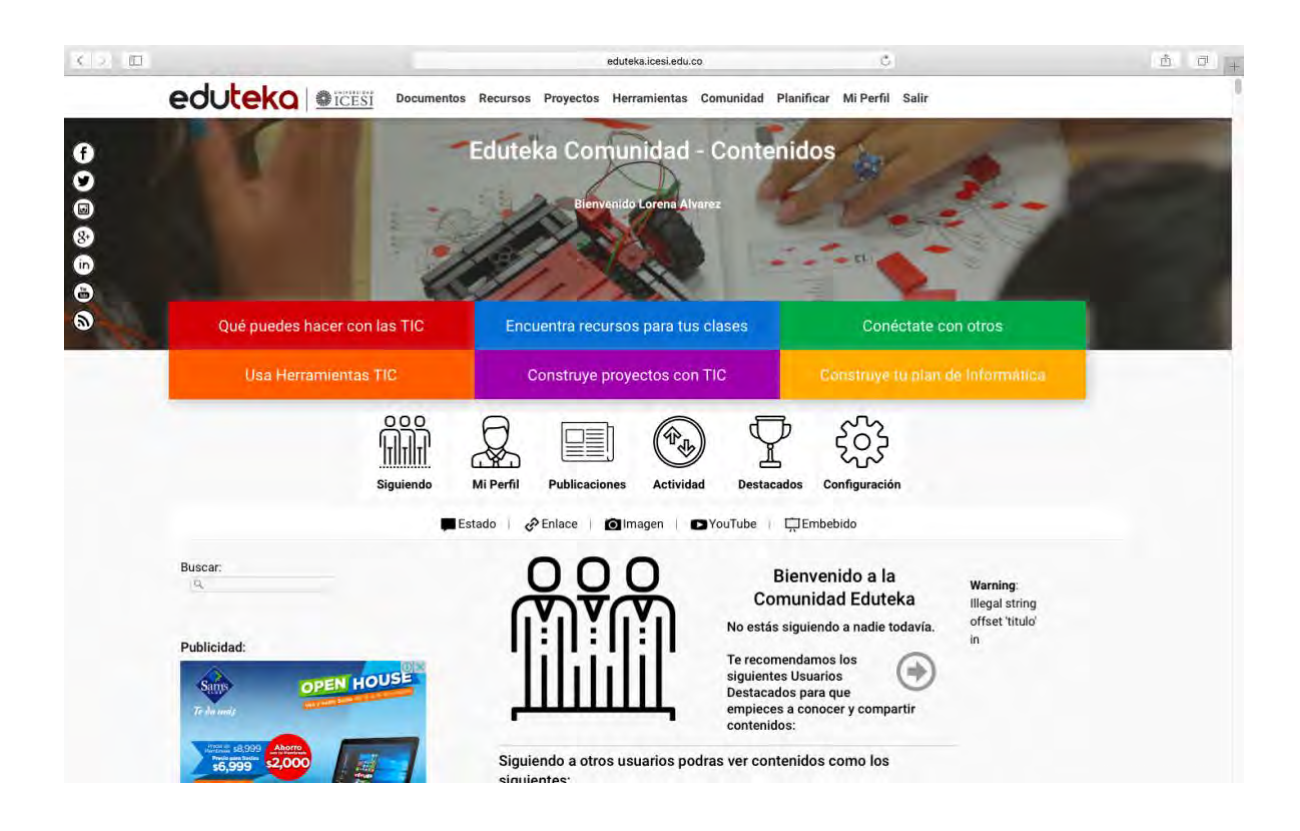

*Ilustración 3. Contenidos del Portal Eduteka.*

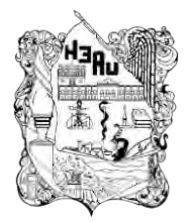

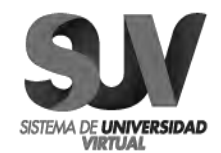

El perfil creado en el paso 2 es editable y nos servirá para que nos identifiquen respecto a nuestros conocimientos, especialidades o temas de interés, de esta forma también nos podrán seguir o dar *follower*. En esta sección también podremos ver de manera resumida nuestra actividad o artículos que hayamos marcado como destacados.

**Paso 4:** Momento de Construir Proyectos, de Registrar nuestro Plan Informático o de Interactuar con Colegas.

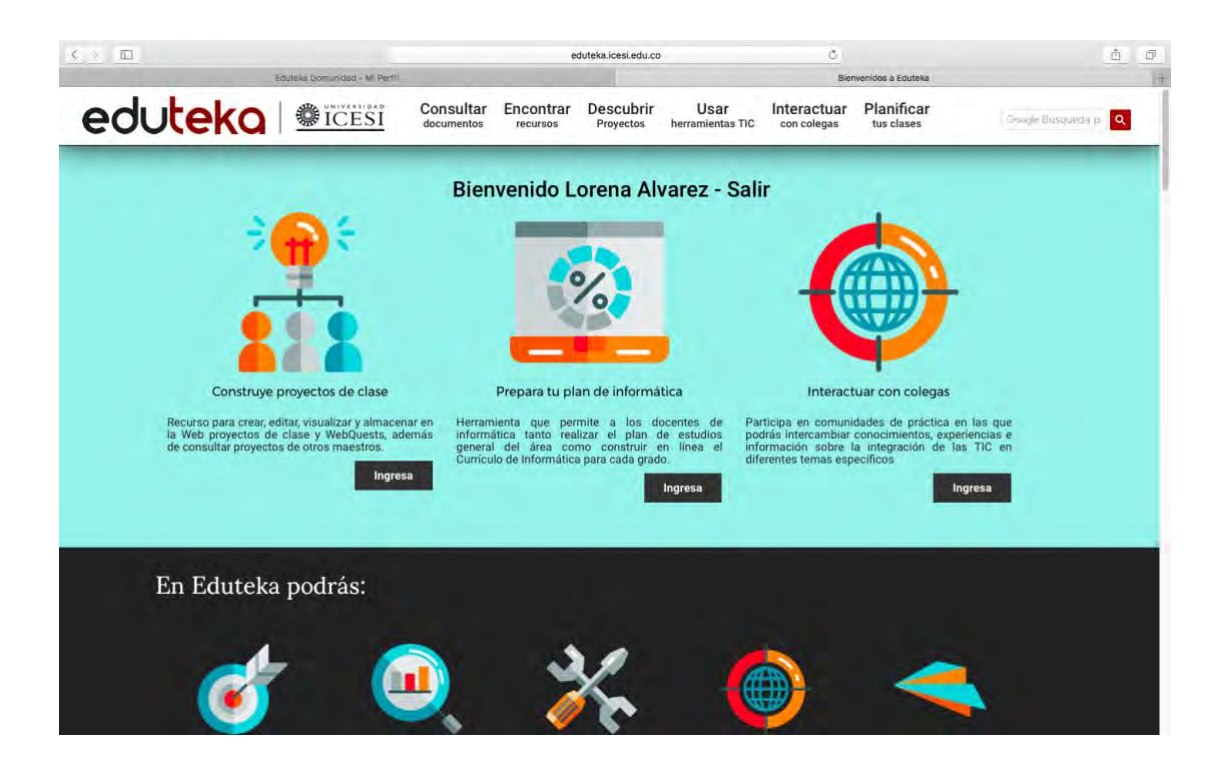

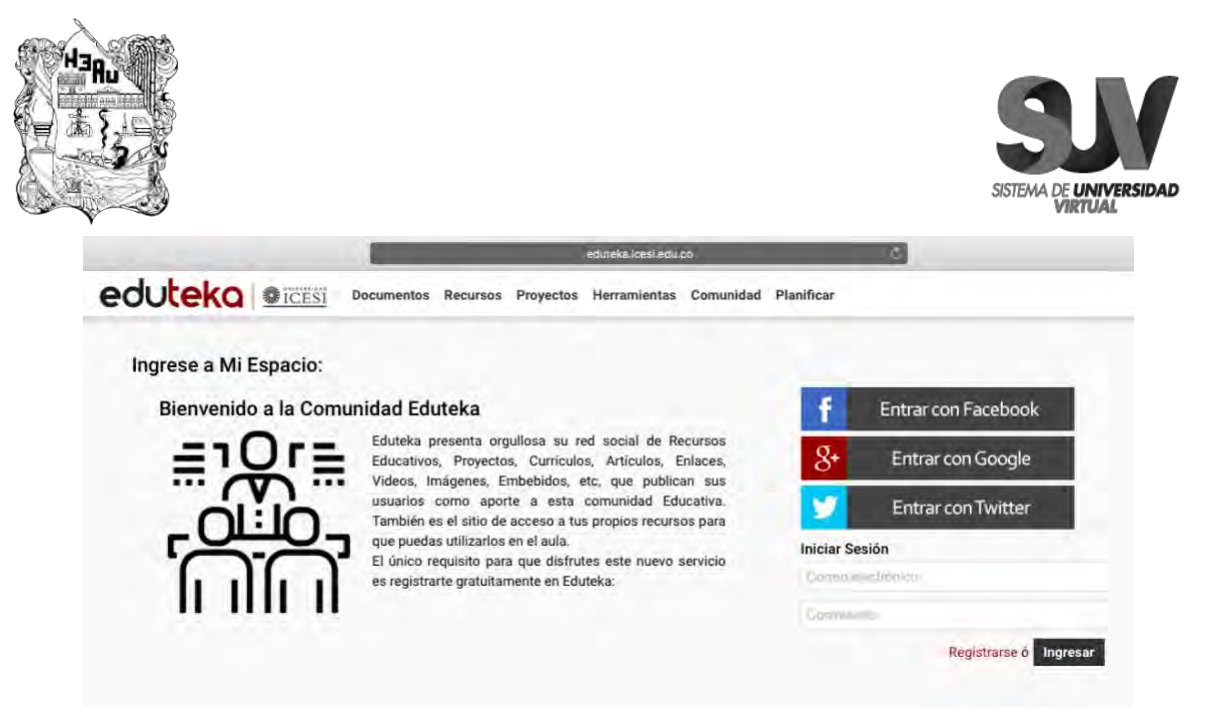

*Ilustración 4. Bienvenida a Eduteka.*

#### **Paso 5:** Agregar Recursos.

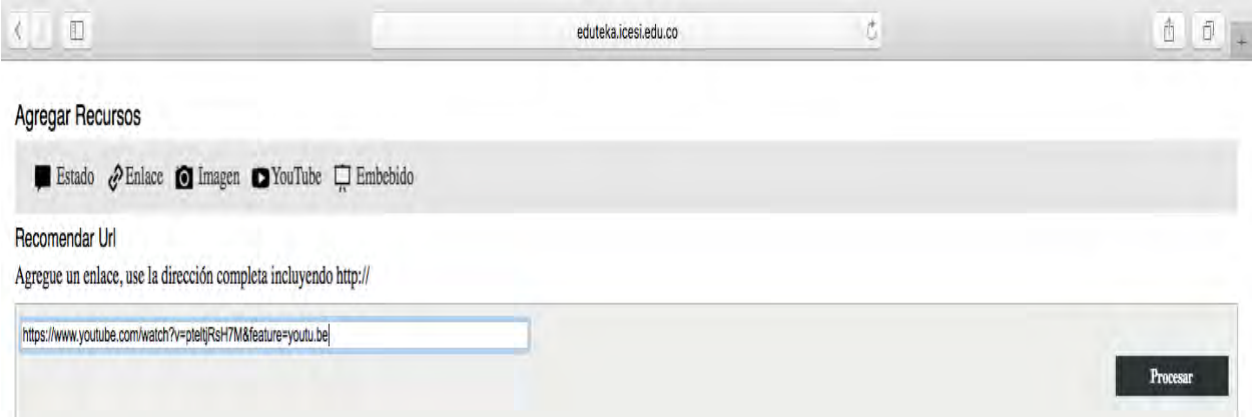

Llegado a este paso, es momento de agregar la liga de nuestro material didáctico, los video tutoriales se subirán a la plataforma de Youtube y de ahí haremos la referencia a ellos colocando la dirección o URL.

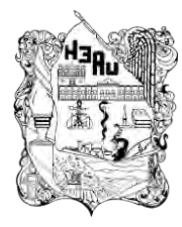

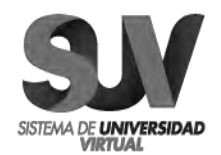

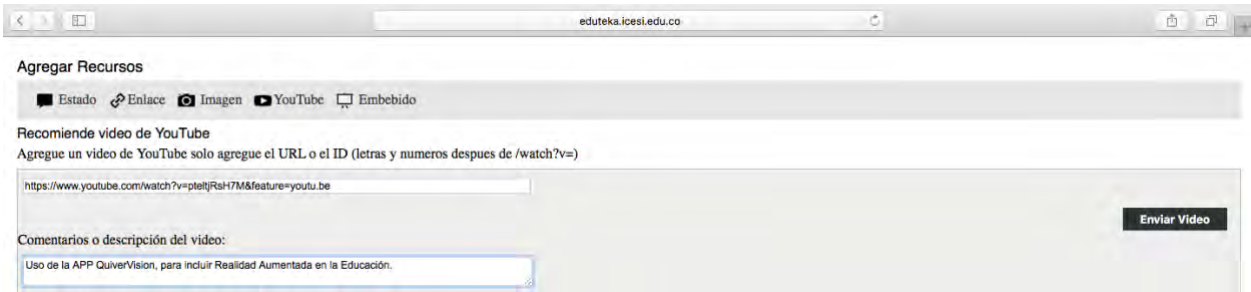

Una vez colocada la liga o dirección, en la ventana inmediata se describirá el material o se colocará algún comentario respecto al video tutorial posteado.

**Paso 6:** Vista Previa de la Publicación del Material.

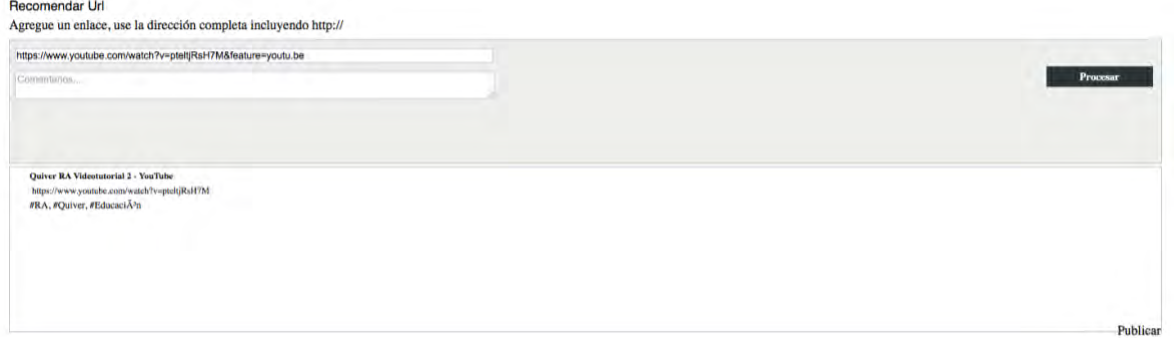

Mientras el material se está procesando, el sistema nos enviará una vista previa de la información o comentarios que serán visibles dentro del portal Eduteka. Y Como paso final mandaremos a Publicar.

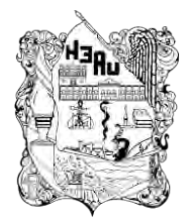

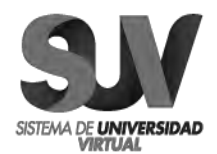

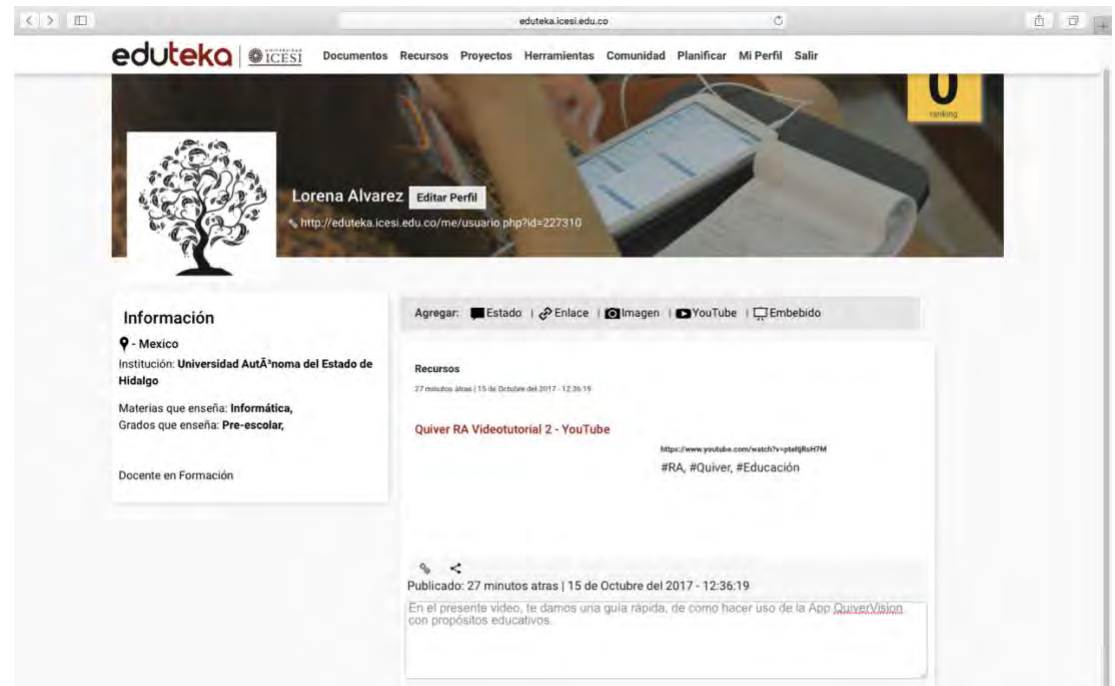

#### **Paso 7:** Publicación del Material.

*Ilustración 5. Publicación del Material Didáctico.*

IX. 3 Retos más comunes que nos podremos encontrar en Eduteka

Los problemas y dificultades a los que se enfrenta a la hora de poner en marcha unos repositorios incluyen los siguientes aspectos:

- o Grado de acogida por parte de los colegas académicos.
- o Proporcionar sustancialidad.
- o Desarrollar un plan de actuación.
- o Gestionar los derechos de propiedad intelectual.

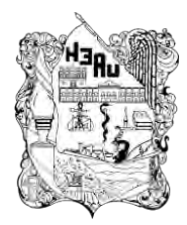

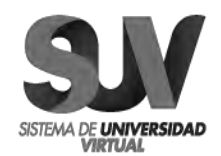

- o Apoyo académico.
- o Control de costos.
- o Conservación digital.
- o Identificar a las principales partes interesadas.

IX.4 La Importancia de publicar en Eduteka

Se propone la publicación de dicho repositorio público de materiales, dentro del portal Eduteka, que provee en forma gratuita materiales de calidad para docentes, directivos escolares y formadores de maestros. Se elige el portal Eduteka puesto que pone a disposición, centenares de contenidos formativos e informativos que ayudan a enriquecer, con el uso de las TIC, sus ambientes escolares de aprendizaje. Además, de que permite el diseño e implementación de espacios interactivos en línea con recursos útiles y valiosos para el docente.

Eduteka se caracteriza por ser un portal educativo dedicado a mejorar la calidad de la educación básica y media, mediante el uso intencionado, enfocado y efectivo de las Tecnologías de Información y Comunicaciones (TIC) en los procesos de aprendizaje. Acatándonos a sus políticas las cuales indican que se tienen que publicar materiales únicamente con propósitos de formación, información y orientación, donde los usuarios están en libertad de copiar, distribuir y comunicar públicamente los contenidos del sitio.

Los beneficios que muestra el portal para la publicación del repositorio es que tanto contenidos, como recursos en línea, incluyen servicios y funcionalidades de la [Web](http://eduteka.icesi.edu.co/tag/inicio/web2)  [2.0,](http://eduteka.icesi.edu.co/tag/inicio/web2) buscan optimizar la interacción usuario/contenidos/recursos y hacer más amigable e intuitiva la navegación. Por ejemplo, todos los contenidos publicados en Eduteka cuentan con funcionalidades de interacción social y la opción de marcarlos

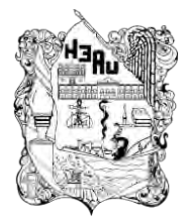

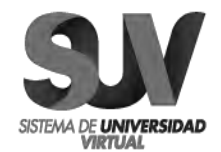

como "favoritos", pues cada artículo marcado entra a engrosar la lista dentro del portal, según el criterio de búsqueda e intereses del interesado.

El portal da la opción de publicar contenido que ofrezcan un modelo legal que facilite compartir, adaptar y usar contenidos de dominio público, sin fines de lucro.

Un repositorio es una base de datos compuesta de un grupo de servicios destinados a capturar, almacenar, ordenar, preservar y redistribuir documentación en formato digital. Se caracterizan por:

- Pertenecer a una institución.
- Son de ámbito académico.
- Son acumulativos y perpetuos.
- Son abiertos e interactivos.

En los últimos años ha habido un movimiento importante que ha llevado a las bibliotecas a considerar la posibilidad de crear repositorios.

Cada vez hay más cantidad de investigaciones y material académico en forma digital, recuperar y conservar este material tiene múltiples finalidades. Los repositorios tienen dos propósitos fundamentales: permitir a los autores distribuir sus artículos de investigación gratis vía Internet, y asegurar la conservación de los mismos en un entorno electrónico y dinámico.

Lo que se pretende generar con la creación de un repositorio público de materiales es:

- ✓ Comunicación académica.
- $\checkmark$  Conservación de materiales de aprendizaje y de cursos.

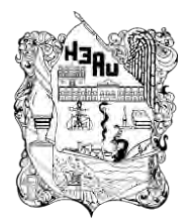

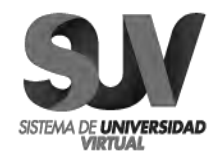

- ✓ Publicaciones electrónicas.
- ✓ Organización y clasificación de documentos digitales.
- ✓ Conservación de materiales digitales a largo plazo.
- ✓ Aumento de prestigio, exponiendo investigaciones académicas.
- ✓ Relevancia institucional.
- ✓ Conocimiento sobre el tema central.
- ✓ Evaluación sobre la investigación.
- ✓ Animación a la creación de un acceso abierto a la investigación académica.
- ✓ Conservación información académica digitalizada.

Un típico plan de servicio de Repositorio Institucional se divide en tres periodos: comienzo, desarrollo y madurez. Estos periodos son piedras angulares en el desarrollo por fases y permiten diferenciar niveles de compromiso de recursos para afrontar estos objetivos. Muchas instituciones prefieren comenzar con un servicio pequeño y manejable, acompañado de un programa de marketing cuyo objetivo inicial sea hacerse visible en la comunidad. Conforme crece el interés, se añaden comunidades de contenido y departamentos académicos adicionales.

IX.5 Desarrollando un modelo de servicio

Dentro de las estrategias para crear un Repositorio existen varios modelos operativos para poner en funcionamiento un Repositorio Institucional:

o Crear uno usando un software de código abierto. En este modelo, usted descarga el software y maneja el servicio en su propia empresa. Su personal personaliza el código y participa en una comunidad de creadores de código abierto.

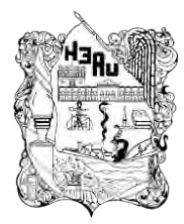

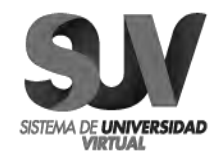

- o Unirse a otras Universidades en un consorcio para crear y poner en funcionamiento Repositorios a través de una plataforma central tecnológica. En este modelo, un grupo de Universidades unidas por su proximidad geográfica o por el idioma, comparten hardware con especificaciones personalizadas locales. Compartir los recursos ayuda a manejar los costos.
- o Use un método hibrido que contenga algunos de los métodos arriba mencionados.

Cada uno tiene sus ventajas, y puede que un solo modelo no funciona para todos los casos. Después de determinar la definición de servicio y las características que necesita para apoyarlo, puede elegir el método o estrategia que mejor le funcione.

Sin embargo, es importante definir de forma precisa cómo se usará el sistema y que tipo de servicios ofrecerá. Por ejemplo, algunas instituciones educativas crean su Repositorio Institucional para guardar solamente investigaciones académicas. Otras amplían la definición de servicio para incluir tesis de alumnos, materiales docentes o informes universitarios. Por ello la importancia de decidir esto antes de crear la infraestructura técnica de un Repositorio Institucional.

Un Repositorio Institucional no se define únicamente por el software y la base de datos que contiene sus colecciones digitales. Es un conjunto de servicios para aquellos que almacenan contenidos, tanto las comunidades académicas y de investigación como para los usuarios finales.

Como primer paso es la especificación de lo que ofrecerá a los usuarios. Determinar los formatos, los servicios y la relación de las comunidades que depositarán sus contenidos y la planificación del desarrollo del servicio. Es de suma importancia desarrollar una definición del servicio que se pretende dar en el Repositorio.

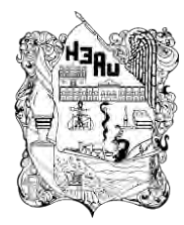

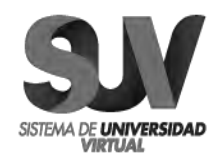

#### IX.6 Crear Marketing al Repositorio

Para crear un repositorio, es imprescindible difundir como va a beneficiar dicho servicio a la comunidad educativa, en otras palabras, hacer marketing y anunciar el nuevo servicio en el portal.

Algunos consejos es centrarse en un grupo de "líderes de pensamiento" del campus o institución educativa, haciendo que se comprometieran primero para fomentar el interés por el servicio. Se puede promocionar con los *webmasters* e investigadores de las instituciones educativas para hacerlos partícipes y que así difundan la información entre aquellos que en la actualidad enviaban contenidos académicos a las páginas web de las instituciones educativas y de los departamentos.

IX.7 Usuarios potenciales de Eduteka:

## **Profesorado.**

Algunos docentes ya son conscientes de los beneficios de los Repositorios Institucionales; otros están menos versados en las nuevas tecnologías y el modo en que estas pueden ayudarles a gestionar la propiedad digital. Incluso existen los que no son conscientes de que sus trabajos están en peligro por la forma en que son gestionados en la actualidad.

#### **Administración.**

Defender este servicio dentro de la institución anfitriona es de vital importancia para la sostenibilidad.

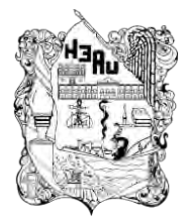

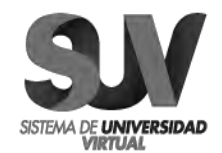

#### **Público externo**

Los "I deres de pensamiento" que se benefician de que sea posible un amplio acceso a un Repositorio Institucional agradecen el reconocimiento de los medios y también la difusión que da lugar tanto a un aumento de suministradores de contenido, como a usuarios finales. El público externo también incluye a docentes y administradores centrales.

IX.8 Ventajas del uso del repositorio

Al almacenar nuestros materiales didácticos en los repositorios educativos, estamos haciendo uso de las tecnologías computacionales para mejorar el aprendizaje de los estudiantes, facilitando la interacción de conocimientos entre alumnos y profesor.

Los materiales educativos son de gran utilidad en el aula de clase como material de apoyo, antes de comenzar el trabajo de la clase presencial, los alumnos pueden consultar el material y preparase previamente para la clase; después de clase, los estudiantes pueden ampliar el contenido o reforzar la clase dada.

Los estudiantes pueden hacer uso de los repositorios educativos, para elaboración de trabajos, tesis, artículos entre otros, compartir documentos, imágenes, programas, trabajar colectivamente y cooperativamente, interactuar en redes sociales con los estudiantes y profesores en el estudio y la investigación de temáticas comunes previstas en los programas oficiales o surgidas por iniciativa propia. Crear y organizar el almacenamiento de material en un repositorio web donde siempre se pueda acceder a él, es decir pueda ser reutilizable por nosotros, para otros cursos posteriores, o compartir con otros docentes, permitiendo agilizar
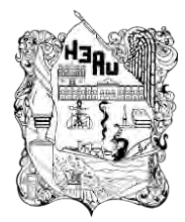

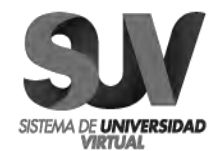

el trabajo colectivo y cooperativo. Estos materiales pueden funcionar como pequeños componentes instruccionales aprovechables en diferentes contextos de aprendizaje al reutilizar material.

Al acceder a estos recursos educativos en repositorios en internet, podemos hacer uso de los materiales educativos de otros docentes, para usar o modificar, adaptarlo a nuestras necesidades o características de nuestro entorno de trabajo, siempre respetando el derecho de autor o licencia del material.

Recuperar material educativo de estos repositorios, permiten el intercambio de material, el docente podrá acceder al material elaborado por otros agentes en distintas partes del mundo y luego ponerlo a disposición de toda la comunidad educativa en línea y permitir ampliar el material de referencia.

Los Repositorios diseñados para cursos de educación a distancia, en el campo del e-learning es una de las herramientas más utilizadas, son las plataformas LMS (Learning Management Systems), que facilitan el aprendizaje distribuido y colaborativo a partir de actividades e información, de forma síncrona o asíncrona, utilizando los servicios de comunicación de Internet como el correo, los foros, las videoconferencias y el chat. LMS (Learning Management Systems), Un LMS es un software basado en un servidor web que provee módulos para los procesos administrativos y de seguimiento que se requieren para un sistema de enseñanza.

#### IX.9 Desventajas

Una de las principales desventajas a la que nos enfrentamos fue al acceso a internet, y no nada más para la publicación del repositorio sino también para la creación de los propios materiales. Hacer uso de un Sistema de Gestor de

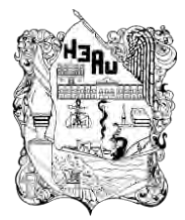

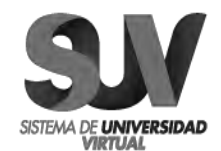

Contenido (CMS por sus siglas en inglés) para gestionar o administrar los contenidos de una web son actividades no conocidos por todos los educadores. Los Repositorios de Materiales educativos son poco promocionados institucionalmente., necesitan el apoyo de instituciones, así como señala Marquina (2010) "El desarrollo de la infraestructura tecnológica necesaria que permita la utilización de los recursos educativo abiertos".

Existe una brecha entre muchos materiales educativos existentes en repositorios de libre acceso y su reusabilidad. Además, siempre estaremos expuestos a que el material publicado por nosotros sea copiado sin ser referenciado, pero es un riesgo que se debe asumir en pro de la educación, por ello cuando hagamos usos de contenidos en la web es importante referenciarlos y así daremos el ejemplo.

Aprender a compartir material educativo, dejarlo en la web para cualquier usuario, requiere asimilar un cambio que pasa por una nueva cultura (creencias, actitudes, valores, prácticas pedagógicas) que permita una reinterpretación del proceso de enseñanza y aprendizaje.

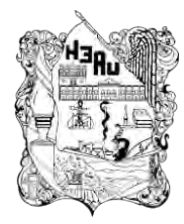

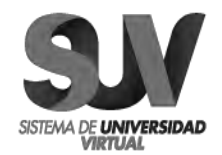

## **X. ESTRATEGIAS DE EVALUACIÓN**

Una pieza clave para nuestro plan de servicio, es conocer las necesidades específicas de su comunidad académica. Las cuales las obtuvimos al responder los siguientes cuestionamientos:

¿Cómo se publican y almacenan en la actualidad los trabajos académicos de las instituciones educativas que el usuario conoce?

¿Quiénes son las principales partes interesadas que se deben incluir en su planificación?

¿Qué recursos informáticos están disponibles en tu campus?

¿Cuál es la percepción académica de los problemas a la hora de dirigir materiales digitales?

Una evaluación de necesidades clave incluye encuestas tanto formales como informales a la comunidad.

Encuestas informales: se incluyen encuentros cara a cara con administradores y profesorado de forma individual, contactos por e- mail y supervisión de los servicios de publicación en línea existentes en el campus.

Encuestas formales: pueden incluir encuestas al personal académico bien en papel o en línea, así como presentaciones y sesiones de Preguntas y Respuestas con departamentos y grupos académicos.

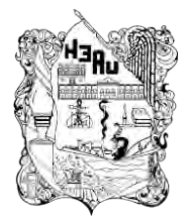

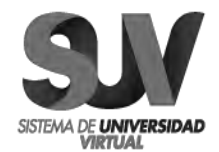

Se establecen periodos durante los cuales tendrán lugar las actividades. Las actividades típicas del periodo incluyeron:

- ➢ Identificar el equipo del servicio y perfilar las responsabilidades.
- ➢ Identificar a los primeros usuarios para empezar a añadir contenidos en una fase piloto o beta.
	- o Identificar colecciones históricas para adquirir contenidos.
	- o Identificar nuevos contenidos de investigación.
	- o Identificar líderes de pensamiento en el campus.
- ➢ Desarrollar planes de actuación.
- ➢ Elegir e identificar tecnologías.
- ➢ Desarrollar un equipo asesor.
	- o Personal bibliotecario.
	- o Profesorado.
- ➢ Abogar por el servicio en el campus.
	- o Administradores especializados.
	- o Profesorado.

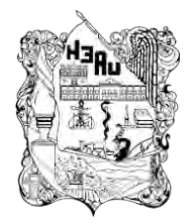

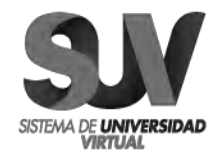

## GUÍA PARA EVALUAR EL APORTE DEL MATERIAL

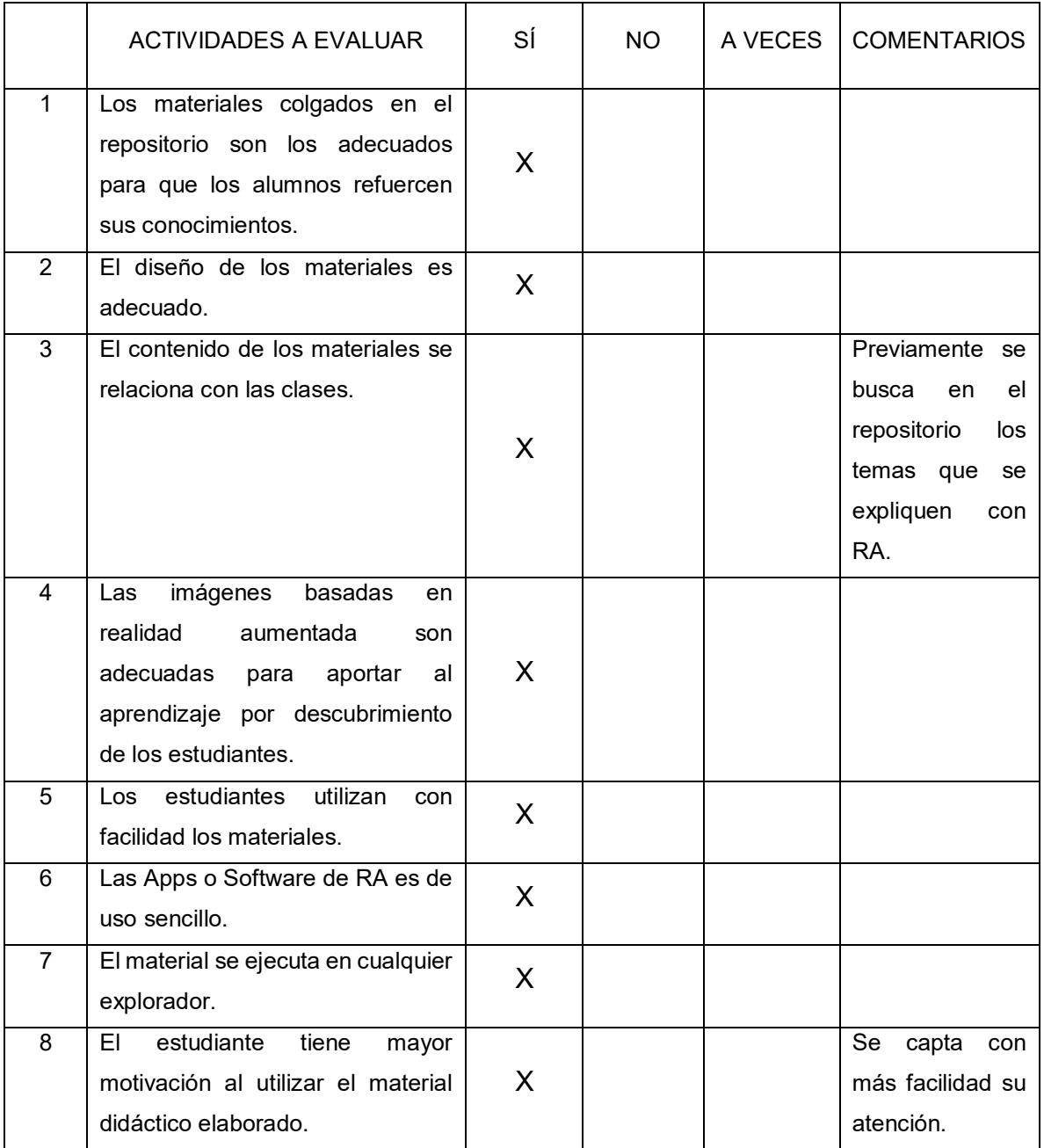

*Tabla 6. Guía para evaluar el aporte del material*

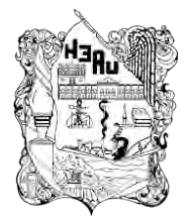

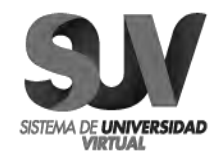

Tanto docentes como estudiantes están de acuerdo que este recurso contribuya en el aprendizaje. Se aplicó una guía para evaluar el aporte del material didáctico multimedia, el cual constó de preguntas evaluativas que ayudaron a comprobar la eficiencia que tiene esta herramienta informática. Participaron docentes de nivel primario y alumnos de entre 8 a 12 años de edad de la Ciudad de Pachuca de Soto, Hidalgo en Julio del 2017.

Los resultados obtenidos se resumen en los siguientes:

- 1. Los estudiantes del grupo participante obtuvieron un nivel de interés bastante aceptable, reportando que la metodología utilizada por el docente les pareció muy divertida a los alumnos.
- 2. El grupo de docentes que tuvo control en la participación, reporta que la clase muestra no tuvo que ser una actividad obligatoria y que los alumnos demostraron ayuda mutua entre compañeros en los contenidos trabajados.
- 3. El grupo de estudiantes experimental, demostró alta motivación por el aprendizaje, al utilizar los contenidos del texto educativo relacionado con realidad aumentada.
- 4. El grupo de discentes experimental reporta la amplia participación del grupo de estudiantes, gracias al estilo de aprendizaje que trabajaron (visual y kinestésico), descubriendo su alta motivación.

Mediante la evaluación aplicada a los docentes, donde el 100% representa a 5 docentes, los cuales dictaminaron a la propuesta como un gran aporte en el aprendizaje de los estudiantes, lo cual permitirá al estudiante obtener mayor motivación e interactuar con la tecnología alcanzando aprendizajes significativos.

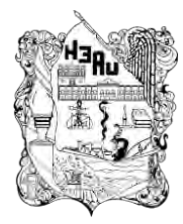

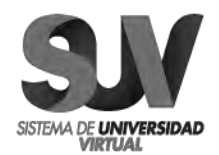

### **XI. CONCLUSIONES**

La Realidad Aumentada es la combinación del mundo real con elementos virtuales, superpuestos a través de la cámara de un dispositivo. A través de esta definición y usando la lectura de un Código QR superponiendo la cámara de un dispositivo con plataforma Android o iOS, se logra obtener información básica y dinámica de un tema educativo específico.

La curiosidad y la experiencia del usuario fueron clave en el proceso, ya que la Realidad Aumentada potencia la relación con el medio y la experimentación con la realidad, las cuales aportaron conceptos nuevos. Sin duda alguna, se trató de una manera diferente de comprender el mundo real, a un nivel que sin esta tecnología muchas veces sólo podríamos conocer parcialmente.

Así mismo, la RA al ser considerada una potente herramienta para complementar la formación educativa basada en el aprendizaje, no solo se limita al entorno escolar, sino que permite que los usuarios salgan de sus aulas y aprendan por ellos mismos manipulando e interaccionado con el entorno.

En definitiva, gracias a la RA se logró enseñar en un ambiente más realista, de tres dimensiones, proporcionando detalles que en una realidad bidimensional como la que proporciona una pantalla o el libro en papel, se perderían. Permitió crear una nueva realidad mixta que conduce al alumno a investigar y conocer todos los aspectos y perspectivas posibles sobre un tema educativo.

El uso de la RA aporta un contexto (entorno o ambiente) más dinámico al proceso de enseñanza-aprendizaje. Al ser una herramienta mayormente visual impacta al usuario más que un texto impreso, sobre todo en aquellos con déficit de atención o desmotivados a nivel escolar. La herramienta por si sola tiene un protagonismo que logra captar la atención del discente, lo que contribuye a no verse como un intruso

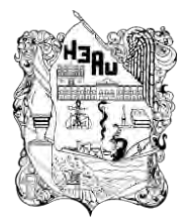

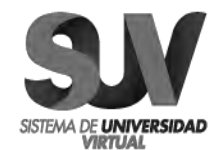

dentro del proceso, la finalidad es complementarla y en ningún caso sustituye al proceso.

Aunque la mayoría de los involucrados en temas educativos están familiarizados con la migración de contenidos, de un proveedor a otro o de una versión a otra superior, también empieza a surgir una consideración a valorar los catálogos de bibliotecas digitales, entre ellos los repositorios públicos de materiales.

Siempre previo a esto realizando una tarea de planificación, que contemplen el mantenimiento y la sostenibilidad de los repositorios educativos que se deban o se quieran conservar de forma permanente, dimensionando su memoria corporativa a medio-largo plazo, pues dichos repositorios contendrán un conocimiento que se desea preservar para generaciones posteriores. Para lograrlo es indispensable tener un sistema de gestión sólido de los repositorios digitales, que englobe aspectos como una política definida, responsabilidades asignadas, calendarios de conservación y de eliminación, y manuales de procedimientos; desarrollando la idea del trabajo en equipo y de la posibilidad de generar ideas a partir de otras ya existentes. Se trata de un servicio de repositorio que atiende las necesidades reales de docentes y alumnos, al tiempo que reconocen los beneficios del intercambio y reutilización de los materiales de docencia y aprendizaje enfocados en la Realidad Aumentada, que posibilite la preservación del contenido digital educativo.

Las competencias tecnológicas desarrolladas e implementadas en las distintas etapas de este proyecto, están plasmadas en todas estas relaciones que debe mantener un **MAESTRO EN TECNOLOGÍA EDUCATIVA**, competencias clave del profesor, entre las que destaco el manejo didáctico de las Tecnologías de la Información y de la Comunicación:

- 1. Planificación del proceso de enseñanza-aprendizaje.
- 2. Seleccionar y presentar contenidos disciplinares.
- 3. Ofrecer información y explicaciones comprensibles.

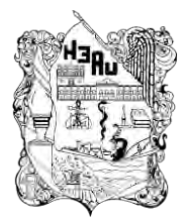

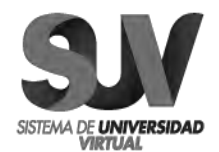

- 4. Manejar didácticamente las nuevas tecnologías.
- 5. Gestionar las metodologías de trabajo didáctico y las tareas de aprendizaje.
- 6. Relacionarse constructivamente con compañeros colegas y profesores.
- 7. Tutorizar a los alumnos y, en su caso, a los colegas.
- 8. Evaluar los aprendizajes (y los procesos para adquirirlos).
- 9. Reflexionar e investigar sobre la enseñanza.
- 10.Implicarse institucionalmente.

En nuestra actual sociedad del conocimiento, el docente debe asumir nuevas competencias y actitudes que den respuesta a los nuevos modelos de enseñanzaaprendizaje. La agregación y gestión de materiales digitales educativos constituye uno de los retos más importantes a los que se enfrenta el sistema educativo tradicional, es por ello que el éxito en su implementación depende fundamentalmente del nivel de adopción y uso de repositorios por la misma comunidad, especialmente por los docentes.

Las tecnologías juegan un papel ineludible, donde lo importante no radica en la tecnología autodidáctica, sino en desarrollar las competencias de la persona y del profesorado, para utilizar e integrar reflexiva y críticamente esa tecnología.

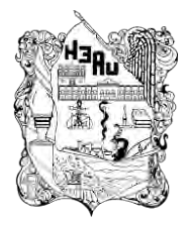

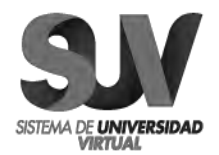

### **XII. REFERENCIAS**

- Badillo, J. (2007). *Los retos de México en el futuro de la educación*. [fecha de consulta: 25 Noviembre 2014]. Recuperado <http://www.redalyc.org/articulo.oa?id=283121710012>
- Crespo, R. (2006). *Los retos de México en el futuro de la educación*. Recuperado de: [Roberto Crespo\\_Retos\\_SEP.pdf](Roberto%20Crespo_Retos_SEP.pdf)
- Fernández, S. (2010). *¿Cómo empezar desde 0 con Realidad Aumentada?* [fecha de consulta: 25 Noviembre 2014]. Recuperado de [http://blog.aumentality.com/tutoriales/%C2%BFcomo-empezar-desde-0-con](http://blog.aumentality.com/tutoriales/%C2%BFcomo-empezar-desde-0-con-realidad-aumentada/)[realidad-aumentada/](http://blog.aumentality.com/tutoriales/%C2%BFcomo-empezar-desde-0-con-realidad-aumentada/)
- García, A. (2006). *Habilidades y destrezas*. [fecha de consulta: 11 Diciembre 2017]. Recuperado de [https://www.habilidadesydestrezas.com/material-didactico](https://www.habilidadesydestrezas.com/material-didactico-primaria/)[primaria/](https://www.habilidadesydestrezas.com/material-didactico-primaria/)
- González, D. & Segura, L. (s.f.). *Caminito de la escuela… ¿Virtual?* Recuperado de: [http://prepa8.unam.mx/academia/colegios/literatura/papime/proyectos/Escu](http://prepa8.unam.mx/academia/colegios/literatura/papime/proyectos/Escuela%20virtual.pdf) [ela virtual.pdf](http://prepa8.unam.mx/academia/colegios/literatura/papime/proyectos/Escuela%20virtual.pdf)

Hilera, J., Otón, S. & Martínez J. (2008). *Aplicación de la Realidad Virtual en la enseñanza a través de Internet*. [fecha de consulta: 25 Noviembre 2014]. Recuperado de [http://pendientedemigracion.ucm.es/info/multidoc/multidoc/revista/num8/hile](http://pendientedemigracion.ucm.es/info/multidoc/multidoc/revista/num8/hilera-oton.html) [ra-oton.html](http://pendientedemigracion.ucm.es/info/multidoc/multidoc/revista/num8/hilera-oton.html)

Moreno, I. (2004). *La utilización de medios y recursos didácticos en el aula*. [fecha de consulta: 20 Noviembre 2014]. Recuperado de <http://pendientedemigracion.ucm.es/info/doe/profe/isidro/merecur.pdf>

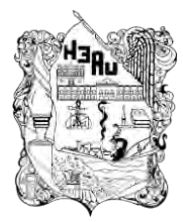

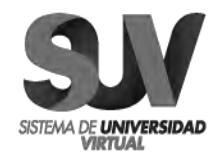

- Posada, Fernando (2014). *Realidad Aumentada en el aula*. canal.tic, 4 (1). Recuperado de:<http://canaltic.com/blog/?p=1859>
- Servín, J. (2011). *Tendencias actuales de la educación tecnológica, entrevista con María de Ibarrol*a. [fecha de consulta: 26 Noviembre 2014]. Recuperado de <http://publicaciones.anuies.mx/acervo/revsup/res104/txt10.htm>
- Tovar, L., Bohórquez, J. & Puello, P. (2014). *Propuesta metodológica para la construcción de objetos virtuales de aprendizaje basados en realidad aumentada*. [fecha de consulta: 26 Noviembre 2014]. Recuperado de [http://www.scielo.cl/scielo.php?pid=S0718-](http://www.scielo.cl/scielo.php?pid=S0718-50062014000200003&script=sci_arttext)

[50062014000200003&script=sci\\_arttext](http://www.scielo.cl/scielo.php?pid=S0718-50062014000200003&script=sci_arttext)

- Vargas, J. (2009). *La educación del futuro, el futuro de la educación en México*. [fecha de consulta: 26 Noviembre 2014]. Recuperado de <http://www.eumed.net/rev/ced/02/jgvh.htm>
- Vera, G., Ortega, J. & Burgos, M. (2003). *La realidad virtual y sus posibilidades didácticas*. [fecha de consulta: 26 Noviembre 2014]. Recuperado de [http://www.ugr.es/~sevimeco/revistaeticanet/Numero2/Articulos/Realidadvirt](http://www.ugr.es/~sevimeco/revistaeticanet/Numero2/Articulos/Realidadvirtual.pdf) [ual.pdf](http://www.ugr.es/~sevimeco/revistaeticanet/Numero2/Articulos/Realidadvirtual.pdf)

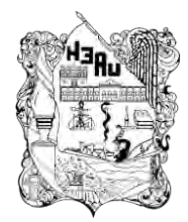

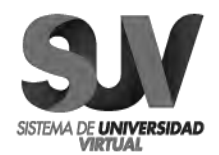

**ANEXOS**

# **UNIVERSIDAD AUTÓNOMA DEL ESTADO DE HIDALGO SISTEMA DE UNIVERSIDAD VIRTUAL MAESTRÍA EN TECNOLOGÍA EDUCATIVA**

### **C U E S T I O N A R I O P A R A A L U M N O S**

### **OBJETIVO**

**El presente instrumento fue diseñado con la finalidad de emplearlo como obtención de información, el cual está relacionado con una serie de ítems que arrojarán información válida y confiable, que enriquecerán el diagnóstico del anteproyecto llamado "CREACIÓN DE UN REPOSITORIO PÚBLICO ENFOCADO EN LA REALIDAD AUMENTADA PARA MEJORAR LA ENSEÑANZA EN LAS AULAS" en este sentido se presenta una serie de preguntas, las cuales se relacionan con el tema de estudio.**

#### **INSTRUCCIONES**

**La información que a continuación se solicita será tratada en forma confidencial. Se agradece ser lo más objetivo posible.** 

**a) Marque con una (X) la alternativa de respuesta que considere se ajuste a su realidad, en las opciones Sí y No.**

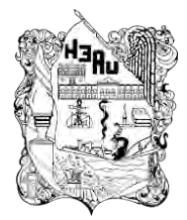

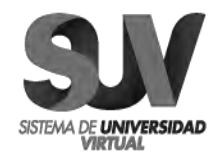

**b) Seleccione una sola alternativa por cada ítem en las variables de opción múltiple.**

**c) Responda todas las proposiciones.** 

## **CUESTIONARIO**

1. ¿Del 1 al 10 describe cuál es tu facilidad con el uso de las computadoras?

 $1()$  2() 3() 4() 5() 6() 7() 8() 9() 10()

2. ¿Sabes manejar los IPad?

 $Si$  No

3. Menciona cuál o cuáles herramientas has usado como recurso de comunicación con tus compañeros o maestros, fuera del aula de clases:

- a) Correo electrónico.
- b) Chat en línea.
- c) Mensaje de texto por celular.
- d) Aplicaciones de mensajería por internet (WhatsApp).

4. ¿La institución donde estudias cuenta con un centro de cómputo?

Sí\_\_\_\_\_\_\_\_ No\_\_\_\_\_\_\_\_

5. ¿Alguno de tus profesores te ha impartido alguna clase con ayuda de un proyector de diapositivas?

 $Si$  No

6. ¿A qué edad aprendiste a usar la computadora?

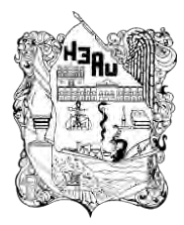

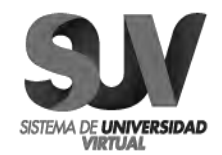

7. ¿Te gustaría que tus clases fueran más interactivas, y por qué?

Sí\_\_\_\_\_\_\_\_\_\_ No\_\_\_\_\_\_\_\_\_ Porque:

8. ¿Has escuchado de la Realidad Virtual y en dónde?

 $Si$  No En dónde:

9. ¿Para qué crees que te sirva la Realidad Virtual en tu vida diaria o en la escuela?

10. ¿Qué programas informáticos conoces y dominas?

- a) Word
- b) Excel
- c) PowerPoint
- d) Otros (especifica)

11. ¿Se te facilita el envío de mensajes de texto por celular?

Sí\_\_\_\_\_\_\_\_ No\_\_\_\_\_\_\_\_

12. ¿Tus profesores te han dejado tarea en donde tengas que hacer uso de una computadora? Sí\_\_\_\_\_\_\_\_ No

13. Si respondiste Sí a la anterior pregunta, ¿cuál es el porcentaje de tiempo que consideras le inviertes a la semana, apoyándote de una computadora?

- a) 1-2 hrs.
- b) 2-4 hrs.

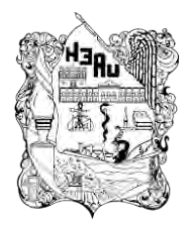

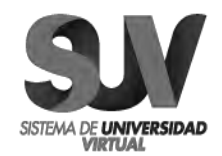

c) Más de 4 hrs.

14. ¿Cuántas horas a la semana haces uso de algún explorador para realizar tus tareas escolares?

- a) 1-2 hrs.
- b) 2-4 hrs.
- c) Más de 4 hrs.

15. ¿En el centro de cómputo de tu escuela, a cada compañero de tu salón de clases se le asigna una computadora?

Sí No

16. ¿Qué tipo de teléfono celular sabes manejar?

- a) Android
- b) IOS

18. ¿Quién te enseño a usar la computadora?

19. ¿Quién te enseñó a manejar el celular o el Ipad?

20. Las herramientas de apoyo que usan tu profesor y tú en tus clases, te parecen (seleccione una):

- a) Fácil de manejar
- b) Interesantes
- c) Aburridas
- d) Difícil de manejar

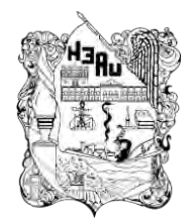

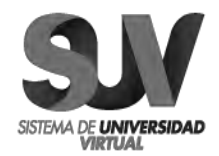

## **MUCHAS GRACIAS POR TU PARTICIPACIÓN**

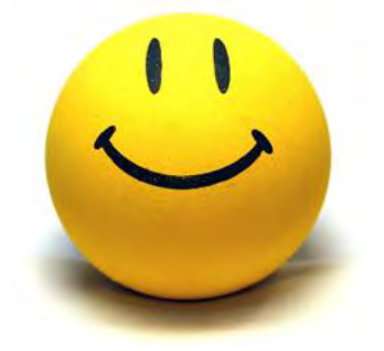

**Nombre del alumno:**

**Edad:**

**Sexo:**

**Nombre de la institución:**

**Tipo de institución donde estudias: Púbica \_\_\_\_\_\_\_ Privada \_\_\_\_\_\_\_**

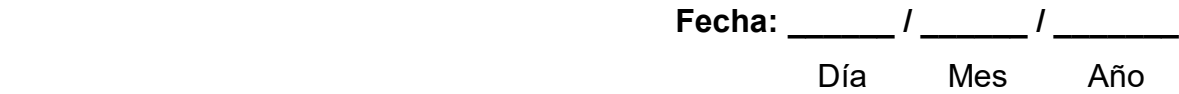

**UNIVERSIDAD AUTÓNOMA DEL ESTADO DE HIDALGO SISTEMA DE UNIVERSIDAD VIRTUAL MAESTRÍA EN TECNOLOGÍA EDUCATIVA**

## **C U E S T I O N A R I O P A R A D O C E N T E S**

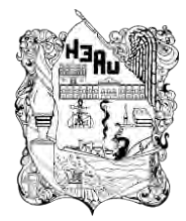

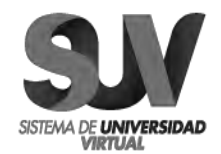

## **OBJETIVO**

**El presente instrumento fue diseñado con la finalidad de emplearlo como obtención de información, el cual está relacionado con una serie de ítems que arrojarán información válida y confiable, que enriquecerán el diagnóstico del anteproyecto llamado "CREACIÓN DE UN REPOSITORIO PÚBLICO ENFOCADO EN LA REALIDAD AUMENTADA PARA MEJORAR LA ENSEÑANZA EN LAS AULAS" en este sentido se presenta una serie de preguntas, las cuales se relacionan con el tema de estudio.**

## **INSTRUCCIONES**

**La información que a continuación se solicita será tratada en forma confidencial. Se agradece ser lo más objetivo posible.** 

**a) Marque con una (X) la alternativa de respuesta que considere se ajuste a su realidad, en las opciones Sí y No.**

**b) Seleccione una sola alternativa por cada ítem en las variables de opción múltiple.**

**c) Responda todas las proposiciones.** 

## **CUESTIONARIO**

1. ¿La institución donde labora, cuenta con un centro de cómputo?

Sí\_\_\_\_\_\_\_\_ No\_\_\_\_\_\_\_\_

2. ¿Dicho centro de cómputo cuenta con los equipos suficientes como para asignarle una computadora a cada alumno de un salón de clases?

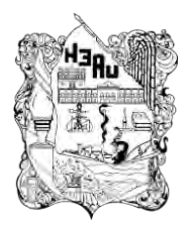

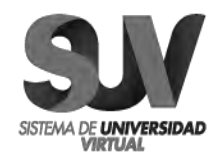

Sí\_\_\_\_\_\_\_\_\_\_\_ No\_\_\_\_\_\_\_\_\_\_

3. ¿La institución donde labora, cuenta con proyector de diapositivas?

Sí\_\_\_\_\_\_\_\_\_\_\_ No\_\_\_\_\_\_\_\_\_\_

4. ¿Para la planeación de sus clases, únicamente se basa en los recursos de los libros de texto?

Sí\_\_\_\_\_\_\_\_\_\_\_ No\_\_\_\_\_\_\_\_\_\_

5. ¿Cuantas horas extras estaría dispuesto a invertir después de su jornada laboral, haciendo uso de recursos tecnológicos para la planeación de su clase?

- d) 1-2 hrs.
- e) 2-4 hrs.
- f) Más de 4 hrs.
- g) No tengo tiempo.

6. ¿Se le facilita el envío de mensajes por medio de su teléfono celular?

Sí\_\_\_\_\_\_\_\_\_\_\_ No\_\_\_\_\_\_\_\_\_\_

7. ¿Usted y sus compañeros docentes tienen acceso a la conexión de internet dentro del ambiente donde se desenvuelven?

Sí\_\_\_\_\_\_\_\_\_\_ No\_\_\_\_\_\_\_\_\_

8. ¿Estaría dispuesto a recibir cursos en cuanto al uso de software educativo multimedia como apoyo de la enseñanza?

 $Si$  No

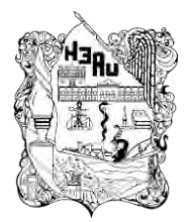

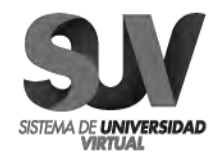

9. ¿Usted ha hecho uso de algún Software Educativo Multimedia como apoyo instruccional para el proceso de enseñanza-aprendizaje?

 $Si$  No

10. ¿Le agradaría guiar al estudiante a través de un Software Educativo multimedia? Sí No

11. ¿Cree que mejoraría la comunicación entre el docente y el estudiante dentro del salón de clases, haciendo uso del algún Software Educativo Multimedia?

 $Si$  No

12. ¿Considera que, al hacer uso de algún Software Educativo Multimedia, el alumno podría realizar los trabajos de clase sin la necesidad de un instructor de modo presencial?

 $Si$  No

13. ¿Se motivaría a utilizar un software educativo multimedia en forma conjunta con la metodología que actualmente usa en su actuar diario como docente?

Sí\_\_\_\_\_\_\_\_ No\_\_\_\_\_\_\_\_

14. ¿Considera que el uso de software educativo de Realidad Aumentada, afectará de forma negativa la conducta del alumno dentro del aula?

Sí\_\_\_\_\_\_\_\_\_\_ No\_\_\_\_\_\_\_\_\_

15. ¿Cree que, con el uso de algún software educativo, se verá beneficiado el aprovechamiento del alumno dentro del aula?

Sí\_\_\_\_\_\_\_\_ No\_\_\_\_\_\_\_\_ ¿Por qué? \_\_\_\_\_\_\_\_\_\_

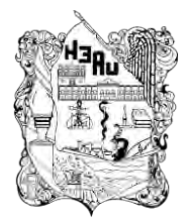

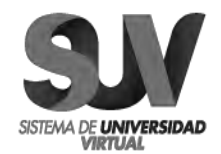

- 16. ¿Qué esperas de la realidad aumentada?
- 17. ¿A quiénes consideras los más beneficiados de la realidad aumentada?
- 18. Describa los programas y/o paquetes informáticos que conoce y domina:

19. ¿Para la planeación de sus clases, cual es el porcentaje de tiempo que considera le invierte a la semana, apoyándose del uso de una computadora?

- h) 1-2 hrs.
- i) 2-4 hrs.
- j) Más de 4 hrs.

20. ¿Cuántas horas a la semana hace uso de algún explorador para la planeación de tus clases?

- d) 1-2 hrs.
- e) 2-4 hrs.
- f) Más de 4 hrs.
- 21. Como recurso de comunicación, señale que herramientas ha usado:
	- e) Correo electrónico
	- f) Sala de Chat
	- g) Foro en campus virtual
	- h) Software de trabajo colectivo (estilo Live Meeting)
	- i) Skype
	- j) Otro

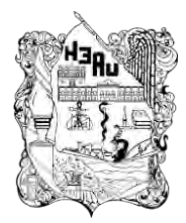

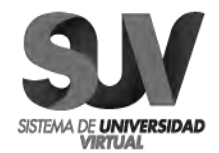

22. ¿Los cursos no presenciales que le ha ofrecido la institución donde labora, han sido voluntarios u obligatorios?

- a) Voluntarios
- b) Obligatorios

23. ¿Qué tipo de teléfono celular maneja?

- c) Android
- d) IOS
- 24. Señale quien elabora o diseña los materiales de apoyo:
	- a) Se hacen internamente por los profesores.
	- b) Se contrata externamente al profesor del curso.
	- c) Los realizan los tutores del curso.
	- d) Se negocia su compra a otras instituciones educativas.
	- e) Otras.

25. En caso de hacer uso de la modalidad aumentada dentro de la institución donde

se desempeña, que actividades realizan en forma más frecuente:

- a) Evaluaciones del aprendizaje.
- b) Evaluación final del curso.
- c) Clases de soportes sobre contenidos del curso.
- d) Encuentro entre participantes del curso.
- e) Trabajos en grupo.
- f) Conferencias (clases con invitados especiales).
- g) Lectura de bibliografía.
- h) Comunicación de informaciones.

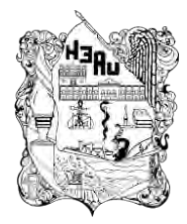

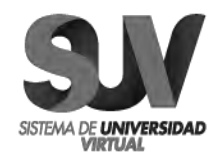

## *MUCHAS GRACIAS POR SU PARTICIPACIÓN*

**Nombre del Catedrático: Edad: Sexo: Nombre de la institución: Tipo de institución donde estudias: Púbica \_\_\_\_\_\_\_ Privada \_\_\_\_\_\_\_**

> **Fecha: \_\_\_\_\_\_ / \_\_\_\_\_\_ / \_\_\_\_\_\_\_** Día Mes Año